#### BEUTH HOCHSCHULE FÜR TECHNIK BERLIN

**Wirtschaftsinformatik 2 LE 08 – Transaktionen**

Prof. Dr. Thomas Off http://www.ThomasOff.de/lehre/beuth/wi2

### **Ziel**

#### **Ziel dieser Lehreinheit**

aftsinformatik 2 - LE 08 - Tra

- Konsistenzsicherung als Anforderung an Datenbanken wiederholen und vertiefen
- Konzepte der Transaktionen und deren Eigenschaften kennenlernen
- Anwendung von Transkationen in SQL und mit MS Access
- Erläuterungen zum technischen Hintergrund der Transaktionsverarbeitung

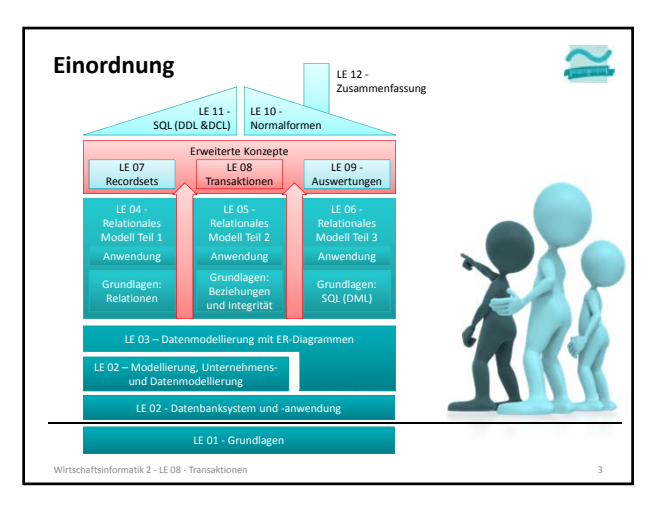

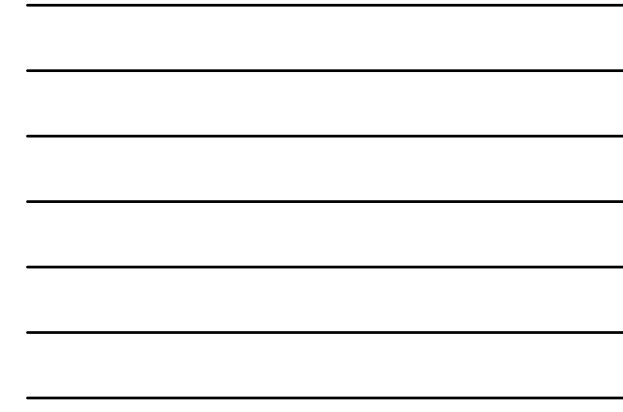

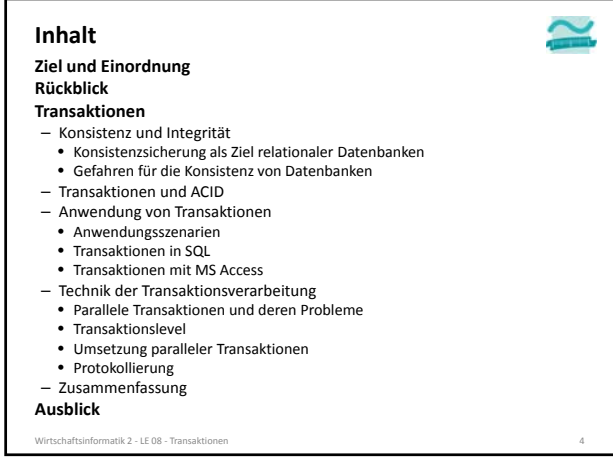

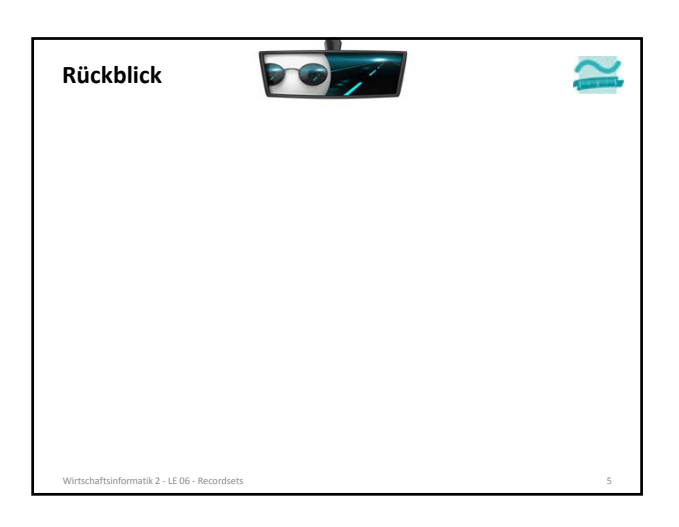

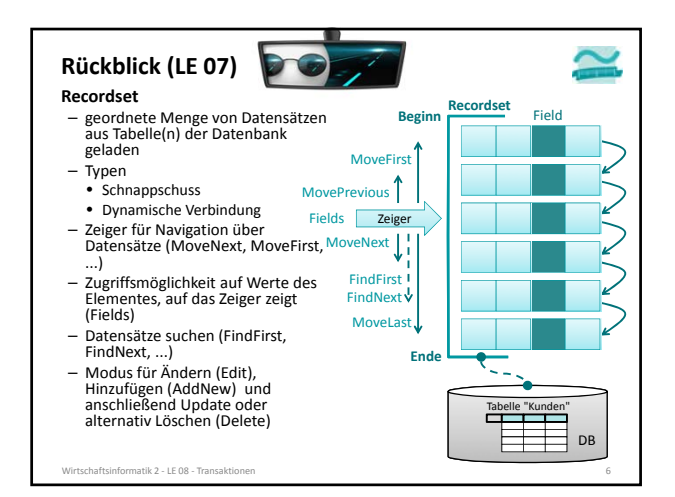

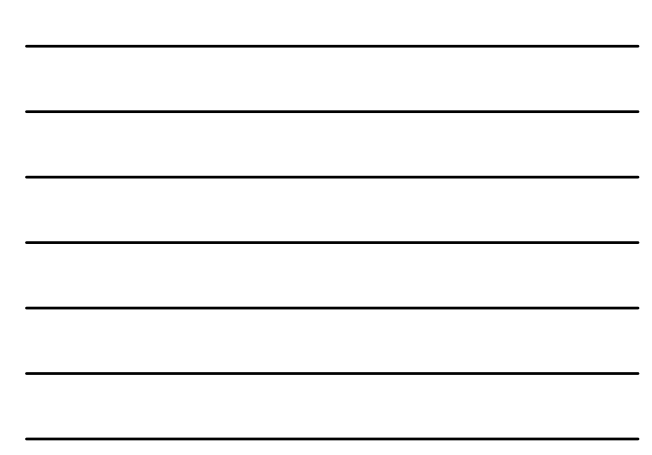

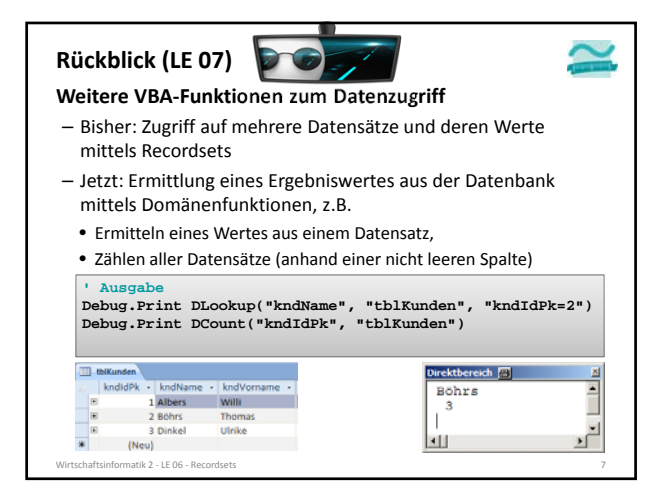

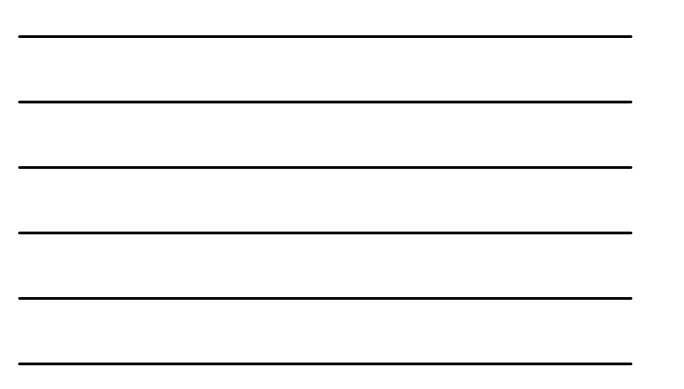

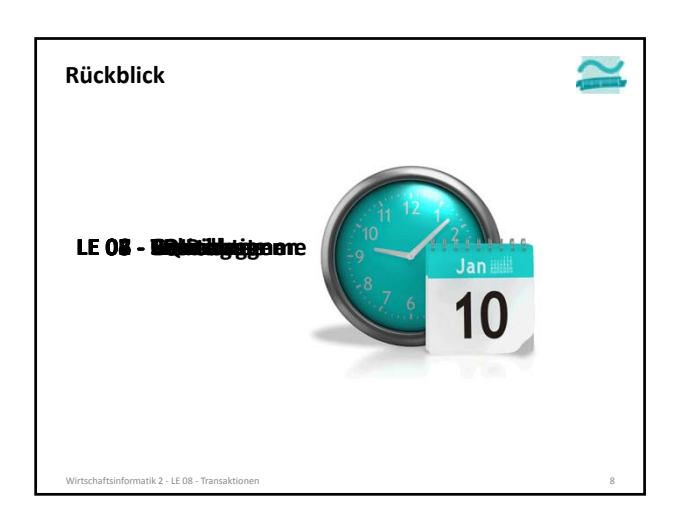

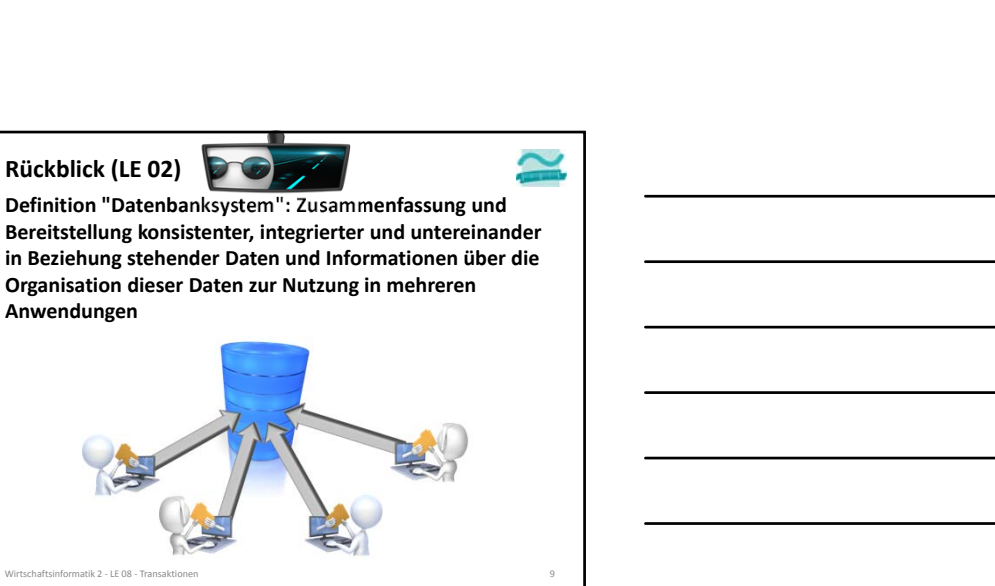

**Anwendungen**

**Rückblick (LE 02)**

D

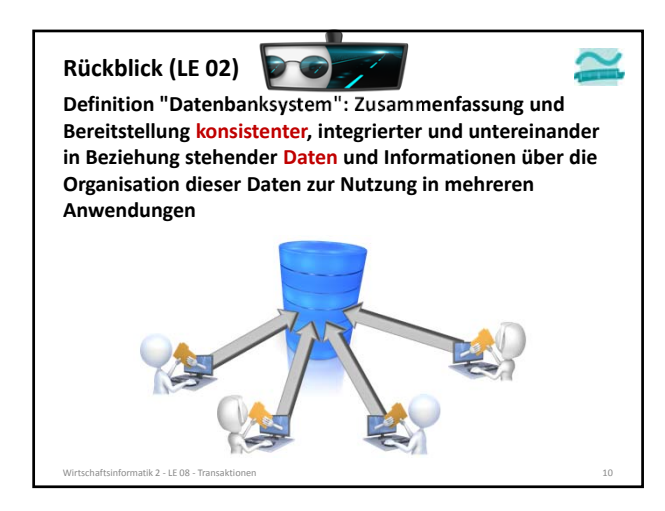

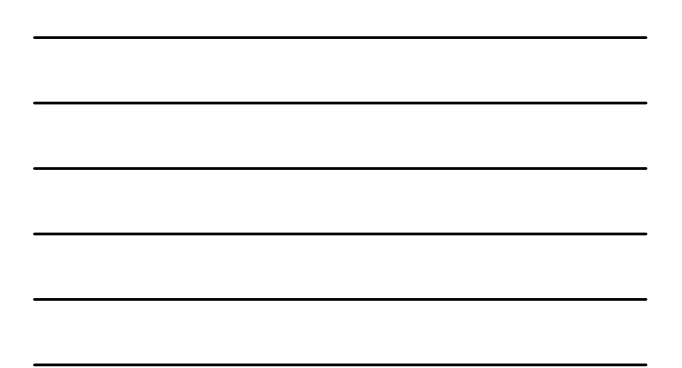

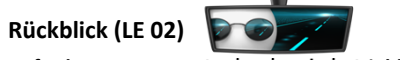

### **Anforderungen an Datenbanken in betrieblichen Anwendungen**

– ...

– ...

- stellen sicher, dass die Daten korrekt sind
- physisch korrekt gespeichert

natik 2 – LE 08 – Tran

- logisch korrekt, so dass keine Widersprüche existieren
- semantisch korrekt, so dass keine unsinnigen Daten gespeichert sind

 **Integrität der gespeicherten Daten ist eine Voraussetzung für die Konsistenz der Datenbank**

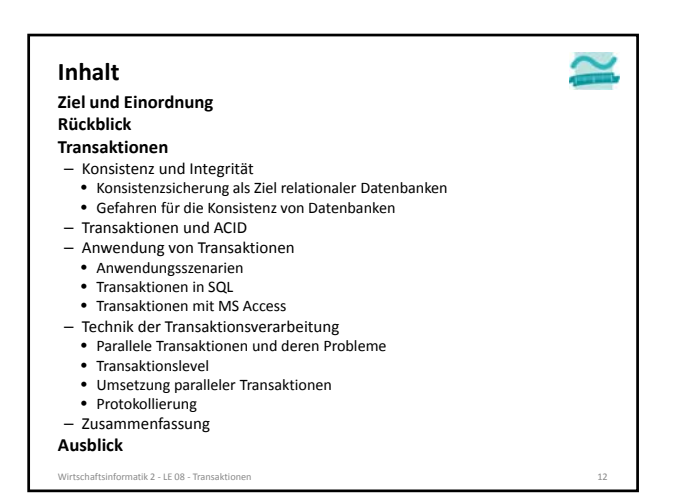

#### **Konsistenz und Integrität**

**Ziel relationaler Datenbanken ist Sicherung der Konsistenz/Integrität der gespeicherten Daten**

- Konsistenz bezeichnet Korrektheit der gespeicherten Daten
- physische Konsistenz: Daten werden technisch korrekt gespeichert und korrekt gelesen
- logische Konsistenz: die zu speichernden Daten und Zusammenhänge sind für sich genommen korrekt
- semantische Konsistenz: es werden keine unsinnigen Daten gespeichert
- Konsistenz ist nur gewährleistet, wenn die gespeicherten Daten alle Integritätsbedingungen erfüllen

#### **Konsistenz und Integrität**

wirksteaftsingstein.<br>Transaktionen 13 – Transaktionen 13 auch 2013 – Transaktionen 13 – Transaktionen 13 – Transaktionen 13 – Trans

### **Ziel relationaler Datenbanken ist Sicherung der Konsistenz/Integrität der gespeicherten Daten**

– wird erreicht für

matik 2 – LE 08 – Tra

- Attribute/Spalten: durch Vorgabe und Prüfung des Wertebereichs
- Entitäten/Relationen: durch Primärschlüssel und 1. Integritätsregel – Primärschlüssel muss eindeutig und darf niemals leer sein
- Beziehungen/Fremdschlüssel: durch 2. Integritätsregel – Kein Fremdschlüssel (ungleich "leer"), dessen Wert im zugehörigen Primärschlüssel nicht existiert
- Fachliche Zusammenhänge (z.B. Geburtsdatum von Kunden muss in der Vergangenheit liegen): durch Implementierung fachlicher Plausibilitätsregeln und Prüfung vor der Speicherung in der Datenbank

# **Gefahren für die Konsistenz von Daten** – technische Fehler ausgelöst durch Rechnerabsturz, Stromausfall, Brand (Feuer, Löschwasser), … – logische und semantische Fehler durch konkurrierende Zugriffe mehrerer Benutzer **Konsistenz und Integrität** Wirtschaftsinformatik 2 ‐ LE 08 ‐ Transaktionen 15

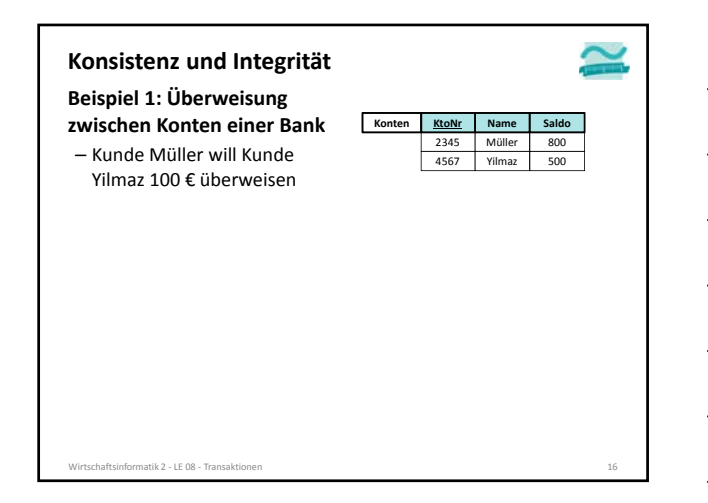

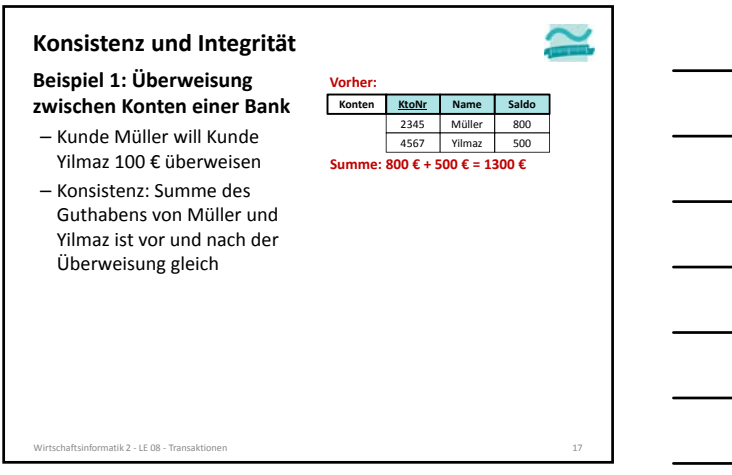

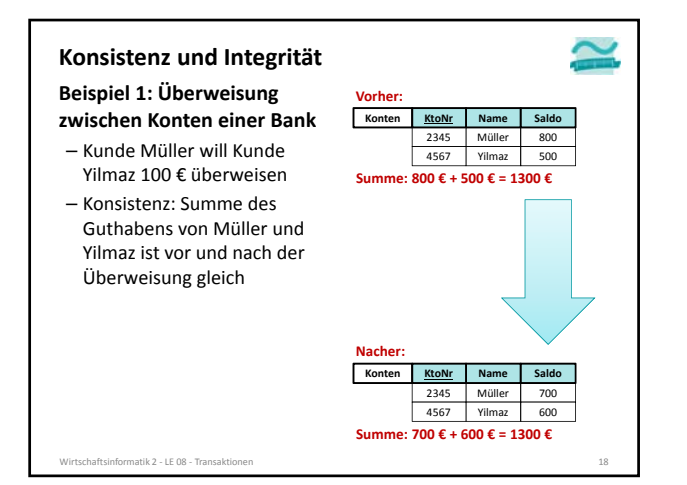

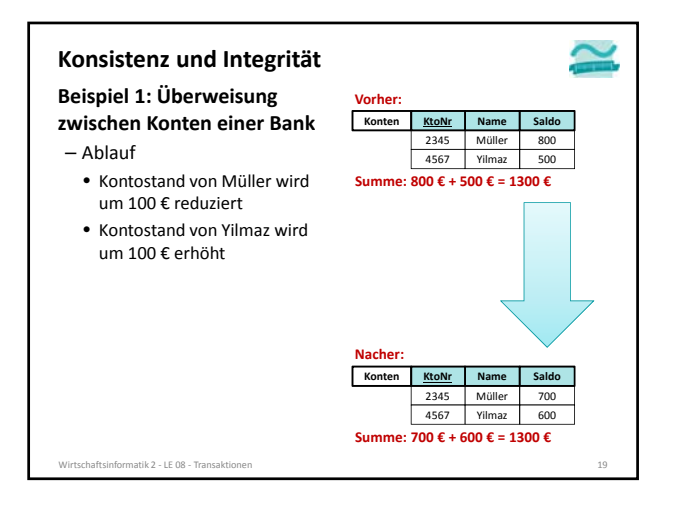

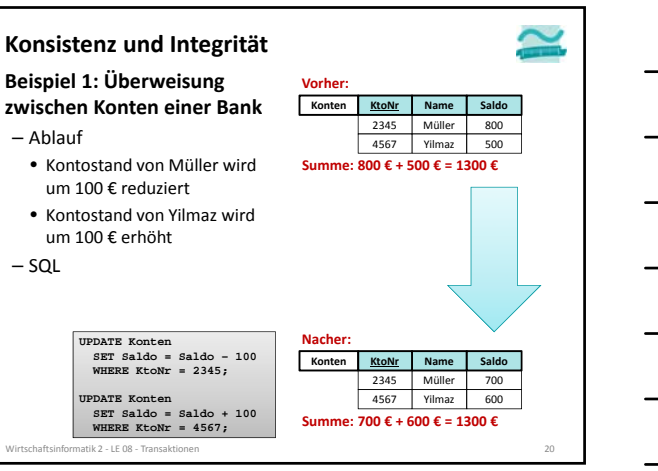

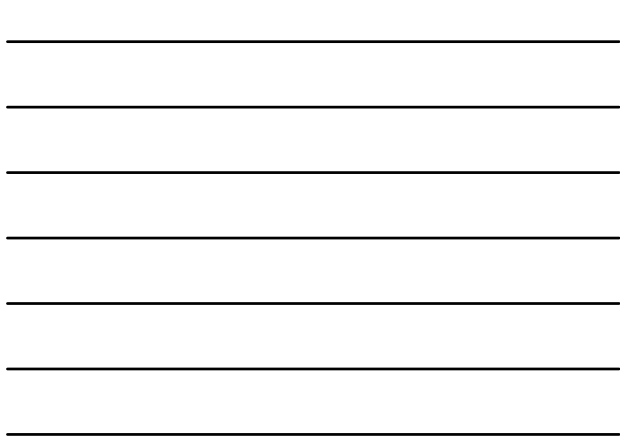

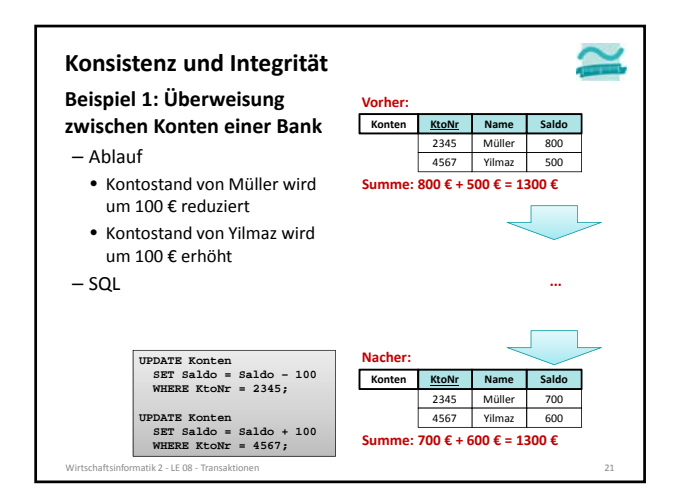

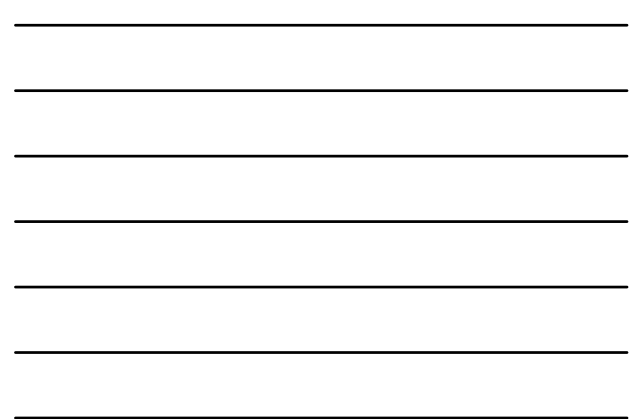

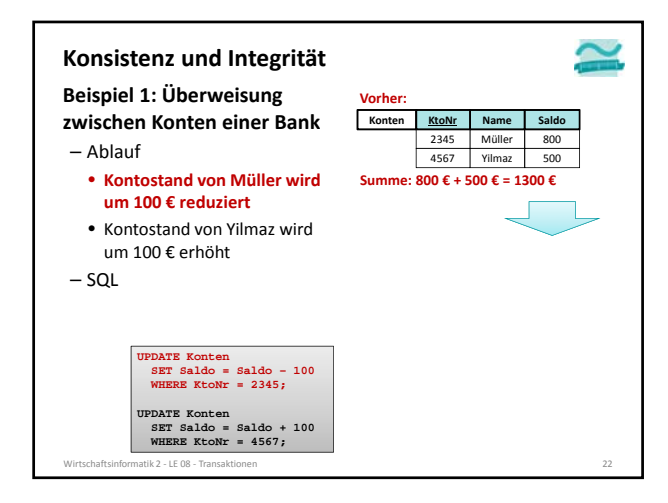

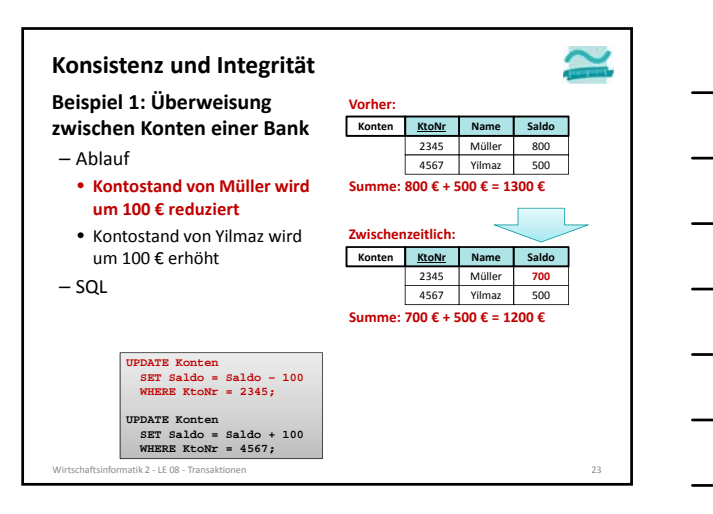

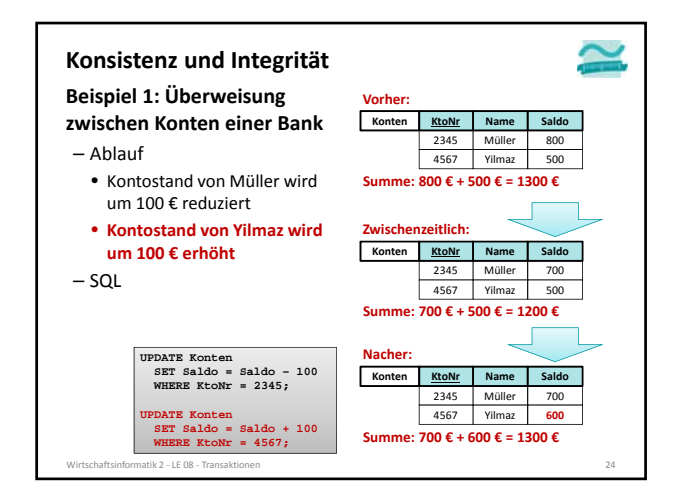

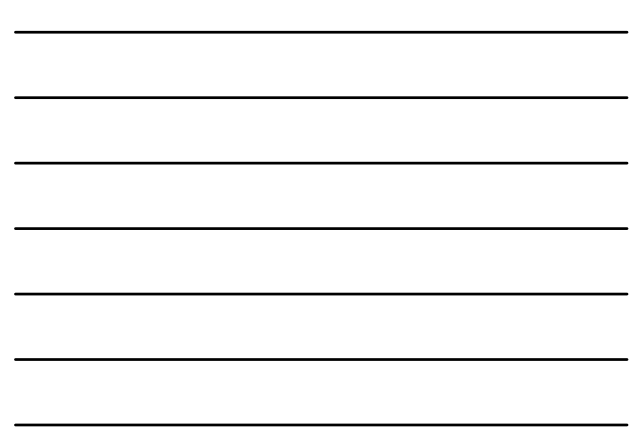

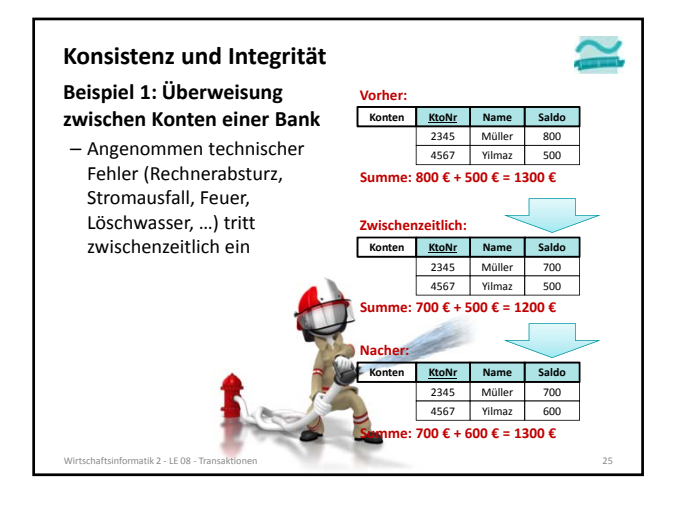

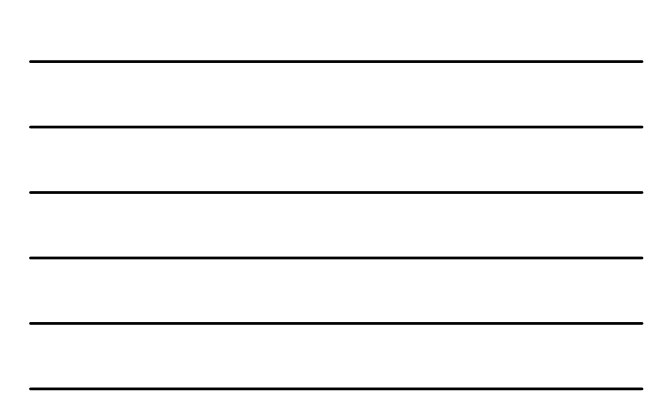

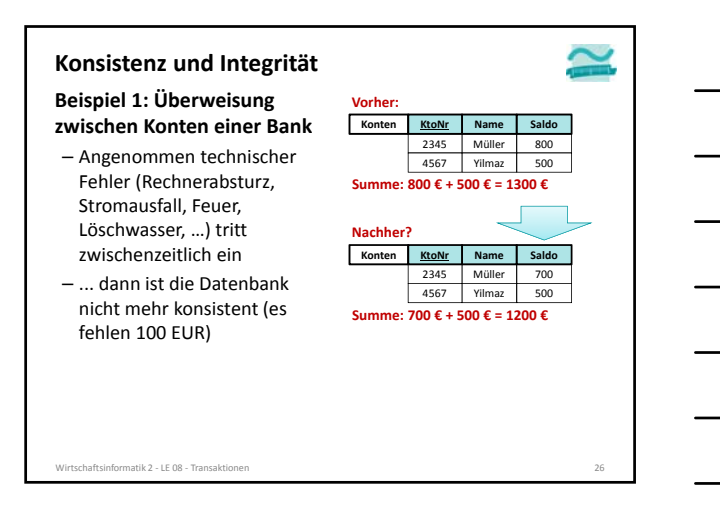

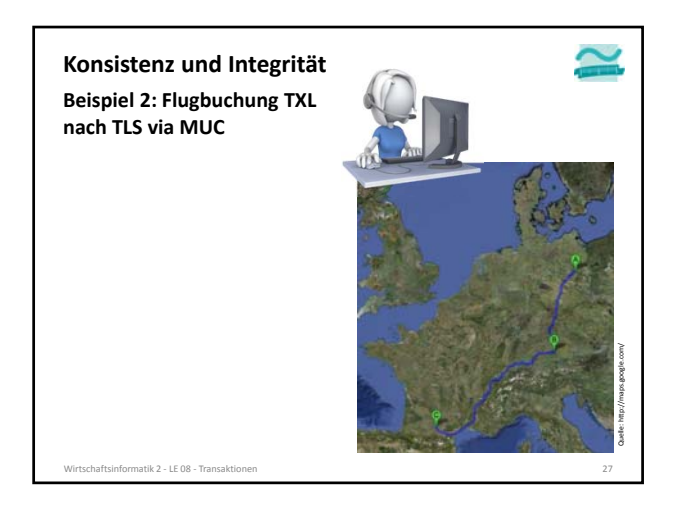

### **Beispiel 2: Flugbuchung TXL nach TLS via MUC** – Konsistenz bedeutet • Vorher: es ist kein Flug gebucht • Nachher: es ist der gesamte Flug, bestehen aus einem Flug pro Teilstrecke gebucht  $-$  TXL  $\rightarrow$  MUC  $– MUC \rightarrow TLS$ **Konsistenz und Integrität** Quelle: http://maps.google.com/

tik 2 – LE 08 – T

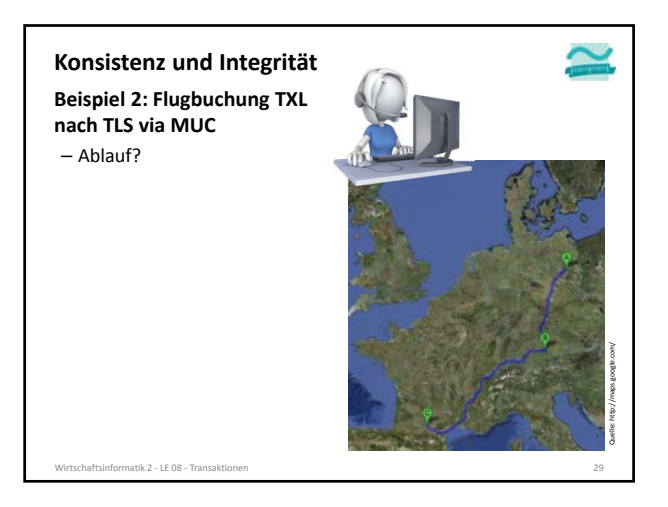

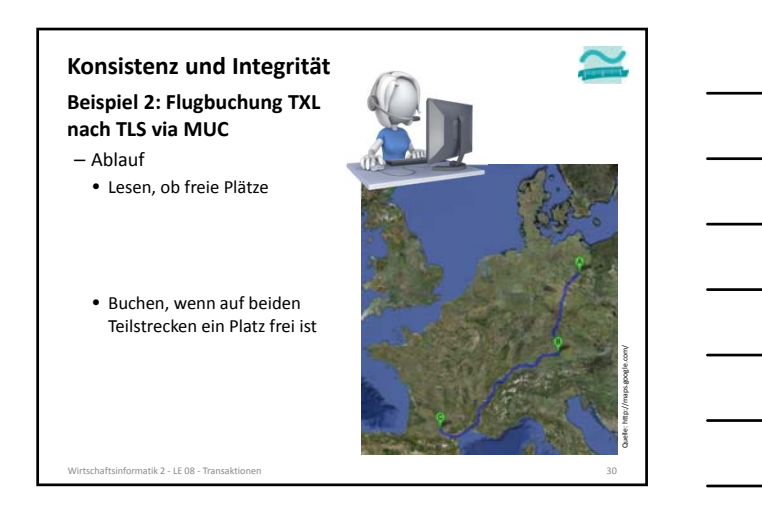

### **Konsistenz und Integrität**

**Beispiel 2: Flugbuchung TXL nach TLS via MUC**

- Ablauf
	- Lesen, ob freie Plätze – auf Teilstrecke TXL nach MUC verfügbar ist und
	- Buchen, wenn auf beiden Teilstrecken ein Platz frei ist

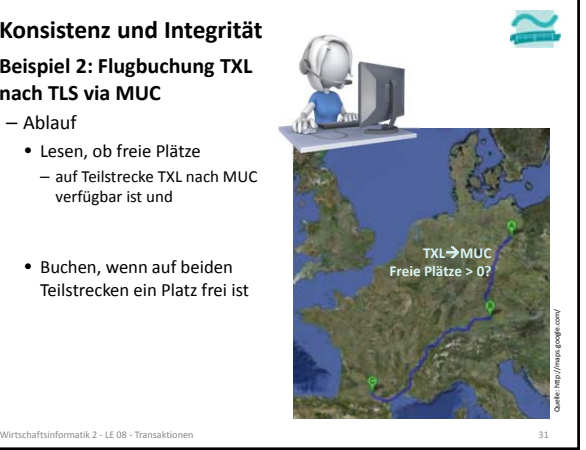

### **Konsistenz und Integrität**

**Beispiel 2: Flugbuchung TXL nach TLS via MUC**

- Ablauf
	- Lesen, ob freie Plätze
	- auf Teilstrecke TXL nach MUC verfügbar ist und
	- auf Teilstrecke MUC nach TLS verfügbar ist
	- Buchen, wenn auf beiden Teilstrecken ein Platz frei ist

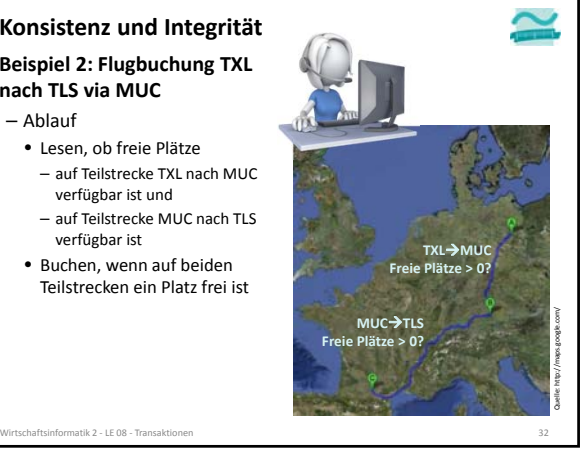

### **Beispiel 2: Flugbuchung TXL nach TLS via MUC** – Ablauf • Lesen, ob freie Plätze – auf Teilstrecke TXL nach MUC verfügbar ist und – auf Teilstrecke MUC nach TLS verfügbar ist • Buchen, wenn auf beiden Teilstrecken ein Platz frei ist – Teilstrecke TXL‐MUC buchen **Konsistenz und Integrität** Quelle: http://maps.google.com/ **MUC Buchen!**

Wirtschaftsinformatik 2 ‐ LE 08 ‐ Transaktionen 33

### **Konsistenz und Integrität**

**Beispiel 2: Flugbuchung TXL nach TLS via MUC**

- Ablauf
	- Lesen, ob freie Plätze
	- auf Teilstrecke TXL nach MUC verfügbar ist und
	- auf Teilstrecke MUC nach TLS verfügbar ist
	- Buchen, wenn auf beiden Teilstrecken ein Platz frei ist – Teilstrecke TXL‐MUC buchen

tik 2 − LE 08 − Tra

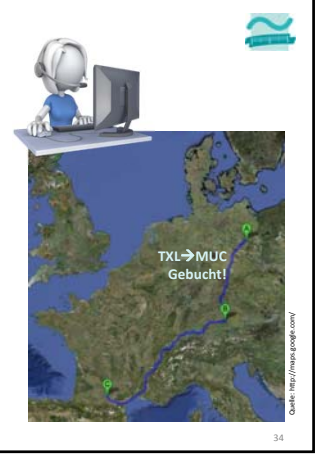

### **Konsistenz und Integrität**

### **Beispiel 2: Flugbuchung TXL nach TLS via MUC**

- Ablauf
	- Lesen, ob freie Plätze
	- auf Teilstrecke TXL nach MUC verfügbar ist und
	- auf Teilstrecke MUC nach TLS verfügbar ist
	- Buchen, wenn auf beiden Teilstrecken ein Platz frei ist
	- Teilstrecke TXL‐MUC buchen
	- Teilstrecke MUC‐TLS buchen

Wirtschaftsinformatik 2 ‐ LE 08 ‐ Transaktionen 35

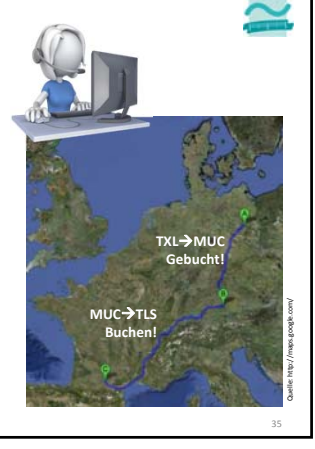

### **Konsistenz und Integrität**

### **Beispiel 2: Flugbuchung TXL nach TLS via MUC**

- Ablauf
- Lesen, ob freie Plätze – auf Teilstrecke TXL nach MUC
- verfügbar ist und – auf Teilstrecke MUC nach TLS
- verfügbar ist
- Buchen, wenn auf beiden Teilstrecken ein Platz frei ist
- Teilstrecke TXL‐MUC buchen – Teilstrecke MUC‐TLS buchen

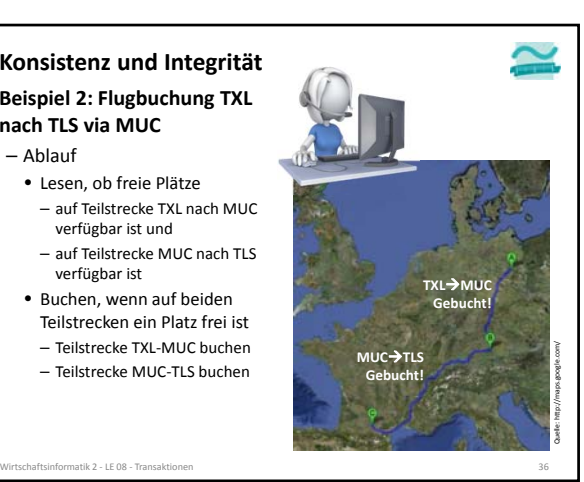

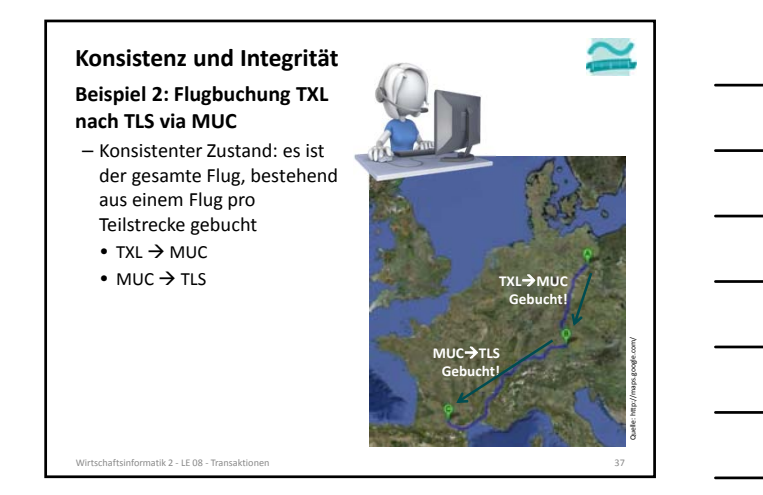

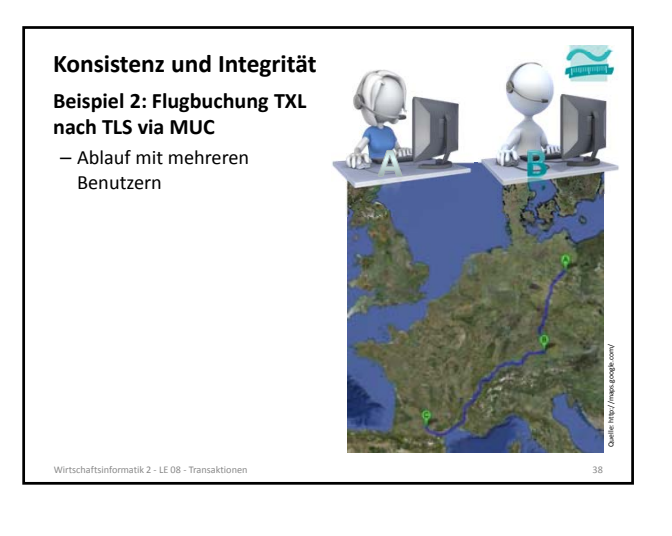

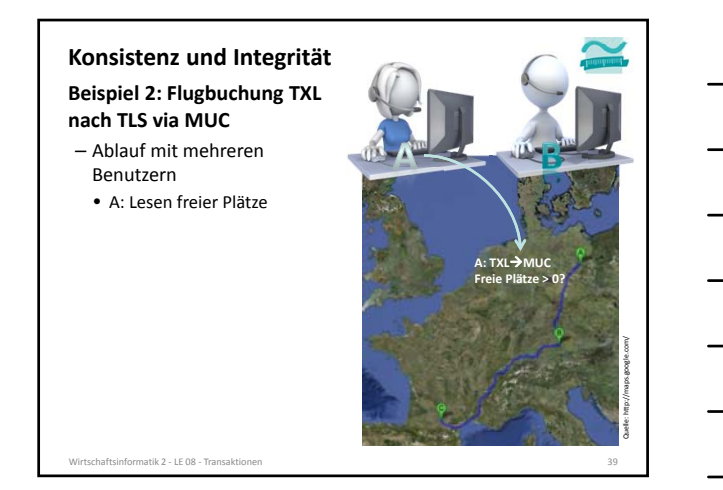

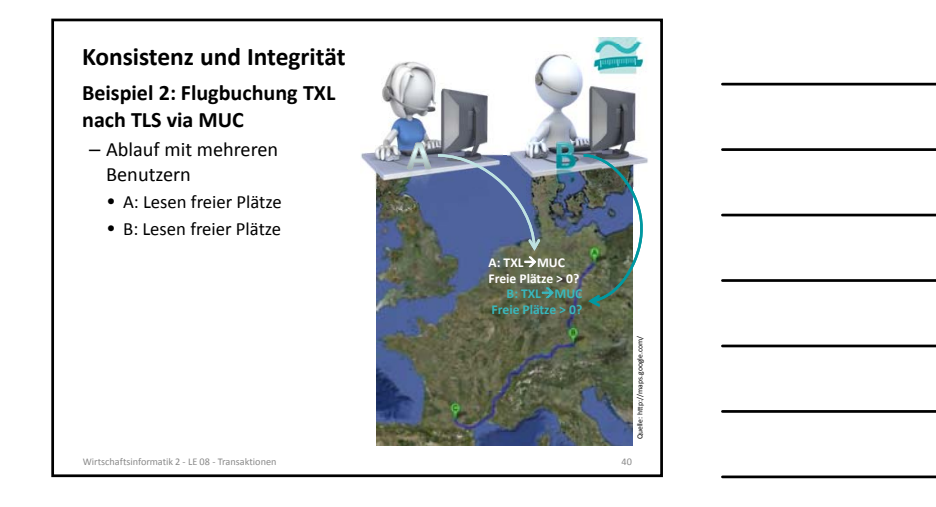

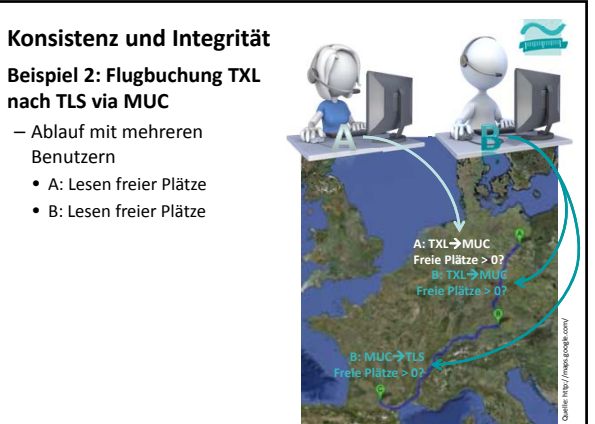

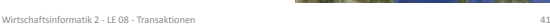

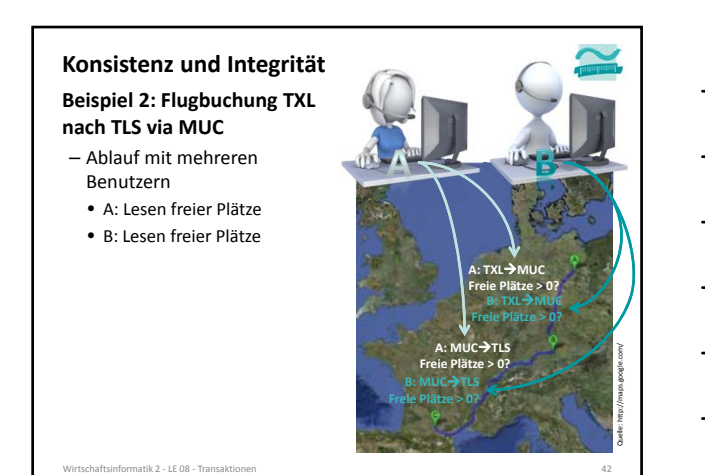

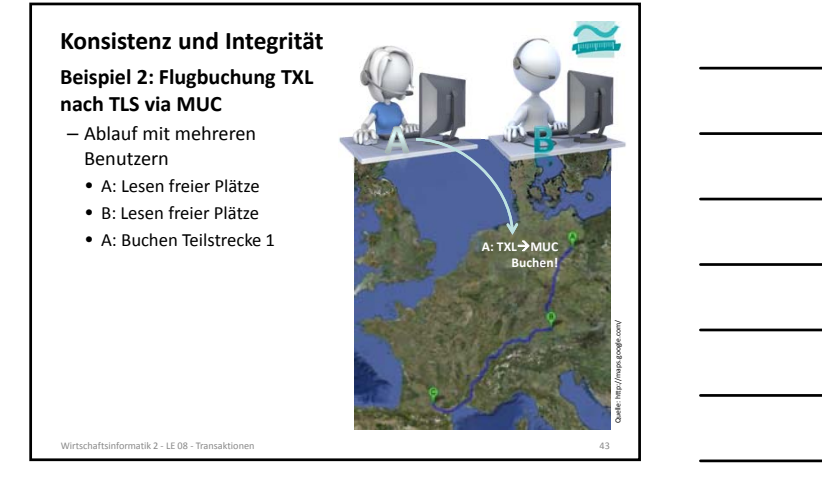

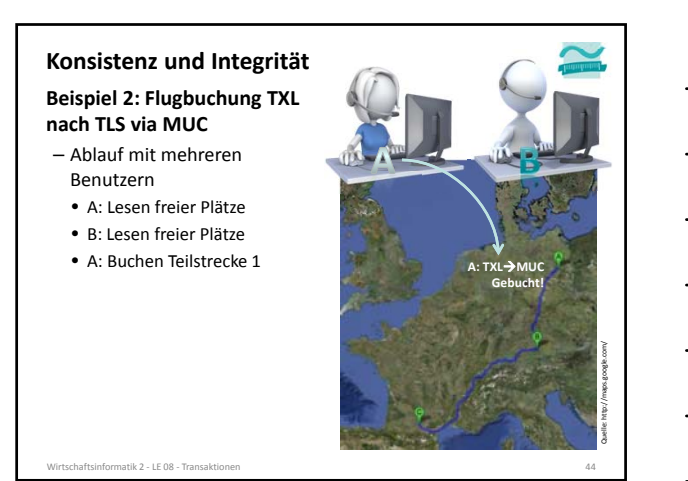

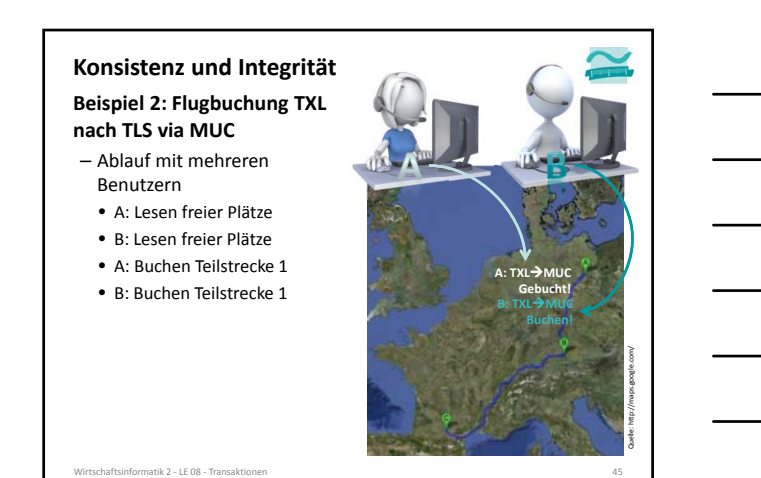

LE08 ‐ Transaktionen 15

### **Konsistenz und Integrität**

**Beispiel 2: Flugbuchung TXL nach TLS via MUC**

- Ablauf mit mehreren Benutzern
	- A: Lesen freier Plätze
	- B: Lesen freier Plätze
	- A: Buchen Teilstrecke 1
	- B: Buchen Teilstrecke 1

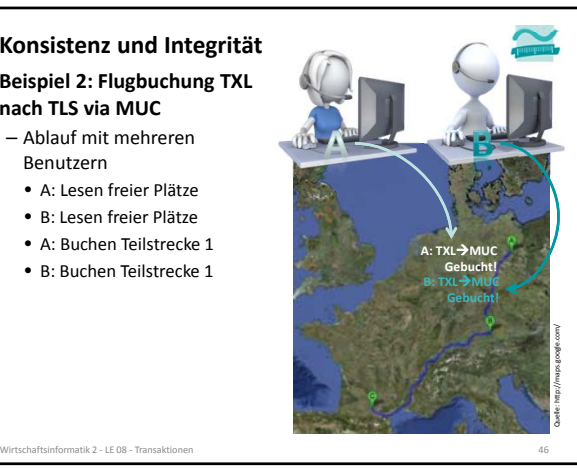

### **Beispiel 2: Flugbuchung TXL Konsistenz und Integrität**

**nach TLS via MUC**

- Ablauf mit mehreren Benutzern
	- A: Lesen freier Plätze
	- B: Lesen freier Plätze
	- A: Buchen Teilstrecke 1
	- B: Buchen Teilstrecke 1 • B: Buchen Teilstrecke 2

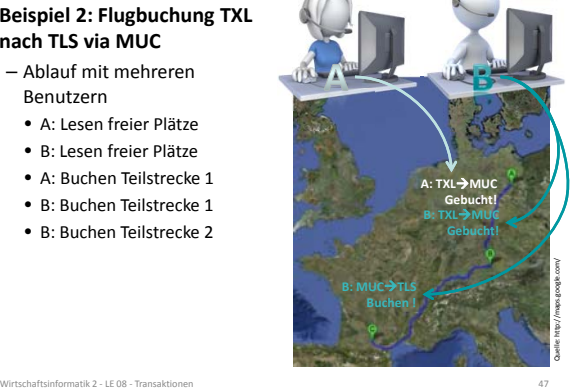

## **Konsistenz und Integrität**

#### **Beispiel 2: Flugbuchung TXL nach TLS via MUC**

- Ablauf mit mehreren Benutzern
	- A: Lesen freier Plätze
	- B: Lesen freier Plätze
	- A: Buchen Teilstrecke 1
	- B: Buchen Teilstrecke 1
- B: Buchen Teilstrecke 2  $\rightarrow$ letzter Platz, puh... das war knapp

Wirtschaftsinformatik 2 ‐ LE 08 ‐ Transaktionen 48 Quelle: http://maps.google.com/ **B: TXLMUC Gebucht! B: MUC→TLS Gebucht! (Letzter Platz) A: TXLMUC Gebucht!**

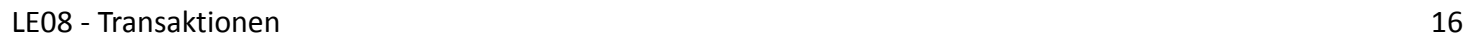

### **Konsistenz und Integrität**

**Beispiel 2: Flugbuchung TXL nach TLS via MUC**

- Ablauf mit mehreren Benutzern
	- A: Lesen freier Plätze
	- B: Lesen freier Plätze
	- A: Buchen Teilstrecke 1
	- B: Buchen Teilstrecke 1
	- B: Buchen Teilstrecke 2  $\rightarrow$ letzter Platz, puh... das war knapp
	- A: Buchen Teilstrecke 2

atik 2 - LE 08 - Tran

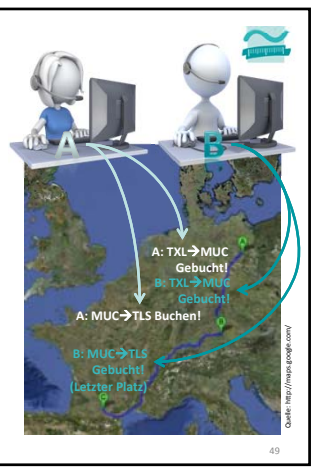

### **Beispiel 2: Flugbuchung TXL Konsistenz und Integrität**

### **nach TLS via MUC**

- Ablauf mit mehreren Benutzern
	- A: Lesen freier Plätze
	- B: Lesen freier Plätze
	- A: Buchen Teilstrecke 1
	- B: Buchen Teilstrecke 1 • B: Buchen Teilstrecke 2  $\rightarrow$ letzter Platz, puh... das war knapp
	- A: Buchen Teilstrecke 2  $\rightarrow$ Fehler, kein Platz mehr frei

ftsinformatik 2 - LE 08 - Transak

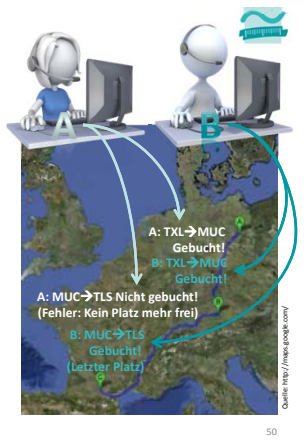

### **Konsistenz und Integrität**

#### **Beispiel 2: Flugbuchung TXL nach TLS via MUC**

- Ablauf mit mehreren Benutzern
- Kann bei konkurrierenden Zugriffen dazu führen, dass Operationen nicht für alle Benutzer erfolgreich abgeschlossen werden

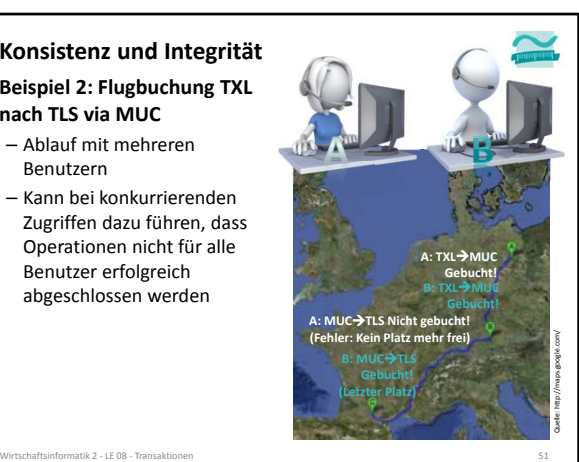

### **Konsistenz und Integrität**

**Beispiel 2: Flugbuchung TXL nach TLS via MUC**

- Ablauf mit mehreren Benutzern
- Kann bei konkurrierenden Zugriffen dazu führen, dass Operationen nicht für alle Benutzer erfolgreich abgeschlossen werden
- Konsistenzbedingung

etik 2 – LE 08 – Trans<br>atik 2 – LE 08 – Trans

- nicht erfüllt für A
- erfüllt für B

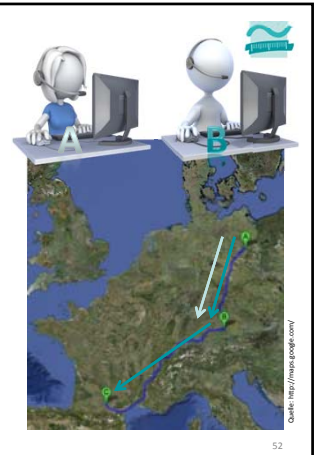

### **Konsistenz und Integrität**

#### **Zwischenstand**

- es gibt elementare Operationen
	- SELECT
	- INSERT
	- UPDATE
	- DELETE

informatik 2 - LE 08 - Transakt

- elementare Operationen werden immer vollständig oder gar nicht ausgeführt, d.h.
	- führen die Daten von einem technisch konsistenten Zustand in einer anderen technisch konsistenten Zustand
	- können logische Konsistenz nicht gewährleisten (z.B. Verschwinden von 100 € oder Buchung einer Teilstrecke anstelle der gesamten Reise)

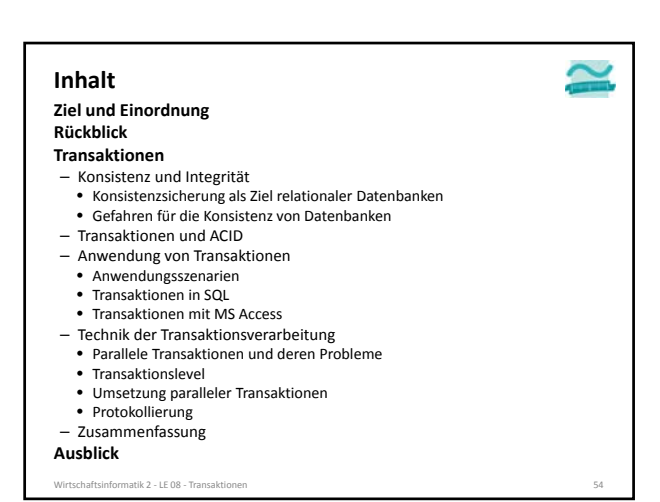

#### **Transaktionen**

### **Definition: Folge von Datenbankoperationen,**

- die hinsichtlich der Konsistenz/Integritätsbedingungen als atomare Einheit angesehen wird.1
- die ausgehend von einem konsistenten Zustand der Datenbank immer in einen konsistenten Zustand führt.2
- die mit besonderen Kommandos
	- begonnen,
	- erfolgreich abgeschlossen oder • nicht erfolgreich beendet wird

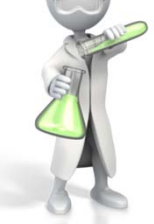

Wirtschaftsinformatik 2 ‐ LE 08 ‐ Transaktionen 55 1) vgl. A. Fink, G. Schneiderreit, S. Voß: Grundlagen der Wirtschaftsinformatik, Physika-Verlag (Springer), 2001; S. 139<br>2) vgl. E. Schicker: Datenbanken und SQL, Teubner Verlag, 1996; S. 59f.

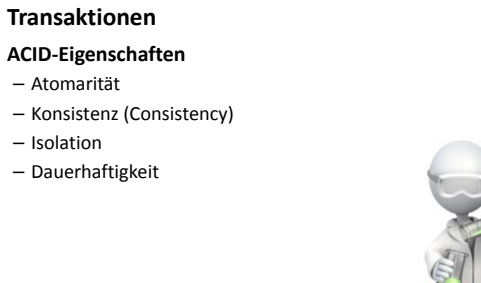

### **Transaktionen**

### **ACID‐Eigenschaften**

- Atomarität
	- Transaktion wird entweder vollständig oder gar nicht ausgeführt

Wirtschaftsinformatik 2 ‐ LE 08 ‐ Transaktionen 56

- tritt bei einer Operation der Transkation ein Fehler auf, werden diese Operation und alle bereits (erfolgreich) ausgeführten Operationen zurückgesetzt
- Konsistenz (Consistency)
- Isolation
- Dauerhaftigkeit

Wirtschaftsinformatik 2 ‐ LE 08 ‐ Transaktionen 57

#### **Transaktionen**

### **ACID‐Eigenschaften**

- Atomarität
- Konsistenz (Consistency)
- Transaktion führt die Datenbank stets von einem konsistenten Zustand in den nächsten konsistenten Zustand
- Vor und nach der Ausführung der Transaktion sind stets alle Integritätsbedingungen erfüllt

Wirtschaftsinformatik 2 ‐ LE 08 ‐ Transaktionen 58

- Isolation
- Dauerhaftigkeit

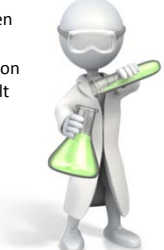

#### **Transaktionen**

#### **ACID‐Eigenschaften**

#### – Atomarität

- Konsistenz (Consistency)
- Isolation
	- Transaktionen laufen isoliert voneinander ab, d.h. aus Sicht des Benutzers verhält sich Datenbank so, als sei er der einzige Benutzer
	- parallele Transaktionen werden so ausgeführt, als würden sie nacheinander ablaufen, aber tatsächlich laufen sie parallel ab
	- DBMS stellt Isolation durch verschiedene Mechanismen sicher (z.B. aus Performance‐ Gründen nicht immer nacheinander sinnvoll)
- Dauerhaftigkeit
- .<br>Wirtschaftsinformatik 2 LE 08 Transaktion

### **Transaktionen**

#### **ACID‐Eigenschaften**

- Atomarität
- Konsistenz (Consistency)
- Isolation
- Dauerhaftigkeit
- abgeschlossene Transaktionen müssen auch nach einem unmittelbar anschließenden Fehlerzustand gespeichert sein
- insbesondere, auch wenn
- Stromausfall zum Löschen des Cache‐Speichers im RAM führt
- Festplattendefekt die Datenbank‐Datei zerstört

Wirtschaftsinformatik 2 ‐ LE 08 ‐ Transaktionen 60 between 1999 between 1999 between 1999 between 1999 between 1999 between 1999 between 1999 between 1999 between 1999 between 1999 between 1999 between 1999 between 1999 be

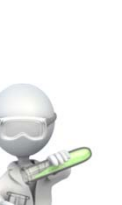

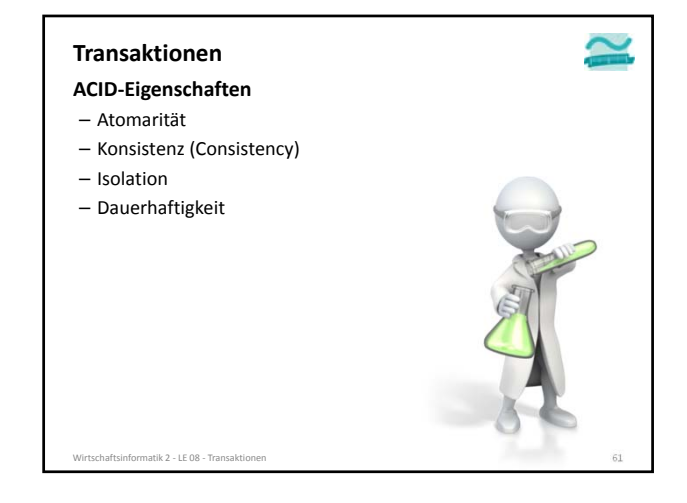

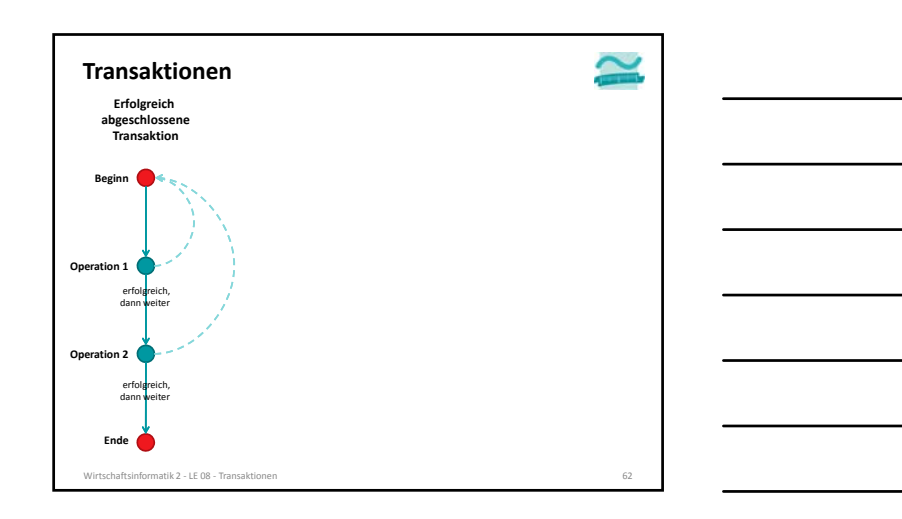

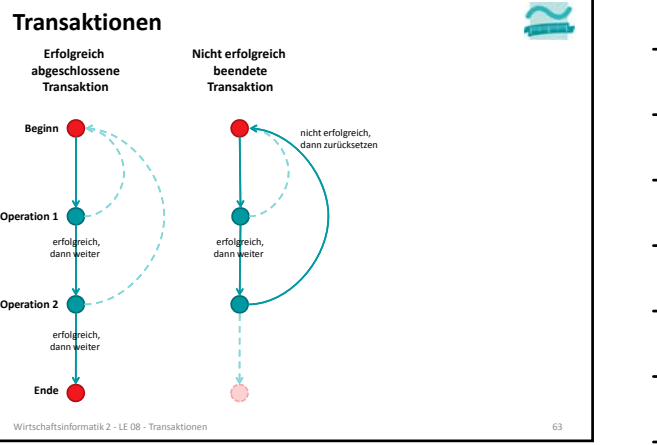

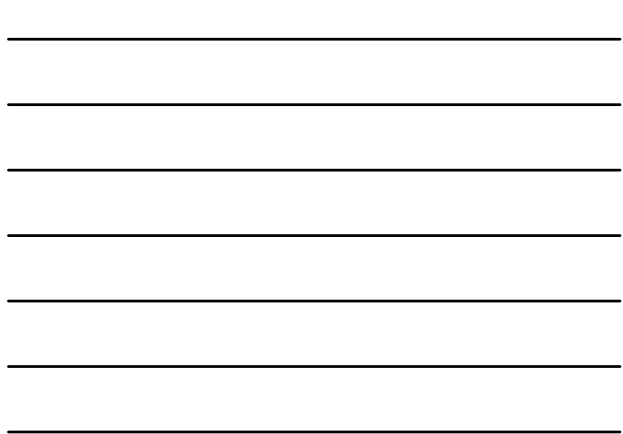

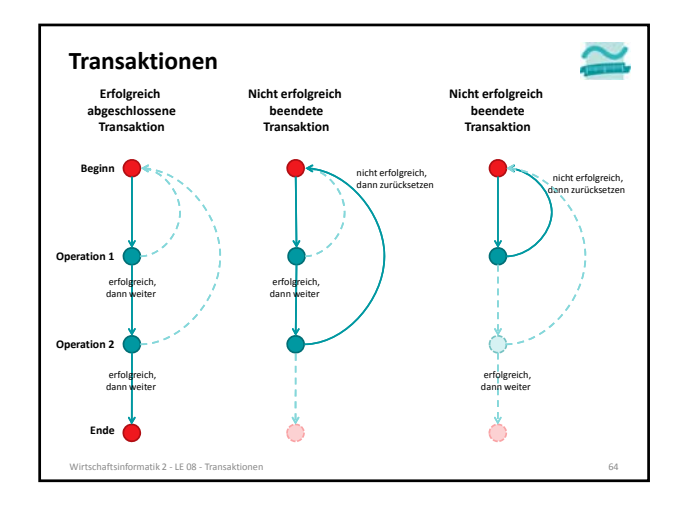

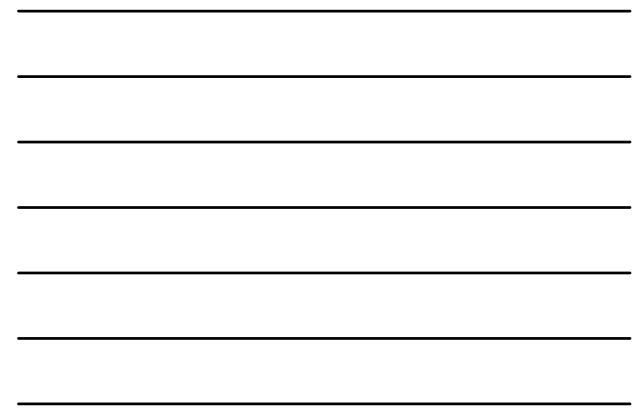

### **Ziel und Einordnung Rückblick Transaktionen** – Konsistenz und Integrität • Konsistenzsicherung als Ziel relationaler Datenbanken • Gefahren für die Konsistenz von Datenbanken – Transaktionen und ACID – Anwendung von Transaktionen • Anwendungsszenarien • Transaktionen in SQL • Transaktionen mit MS Access – Technik der Transaktionsverarbeitung • Parallele Transaktionen und deren Probleme • Transaktionslevel • Umsetzung paralleler Transaktionen • Protokollierung – Zusammenfassung **Inhalt**

matik 2 – LE 08 – Tran

**Ausblick**

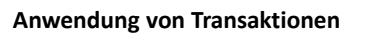

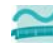

### **Anwendung der Transaktionen auf**

- Beispiel 1: Überweisung zwischen Konten
- Beispiel 2: Flugbuchung von TXL nach TLS via MUC

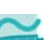

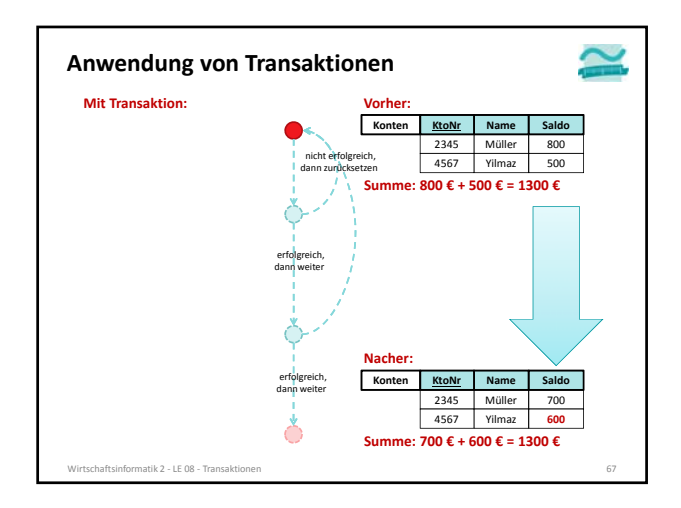

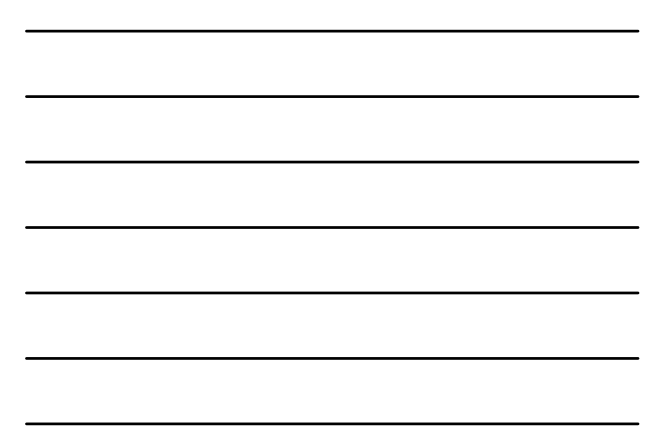

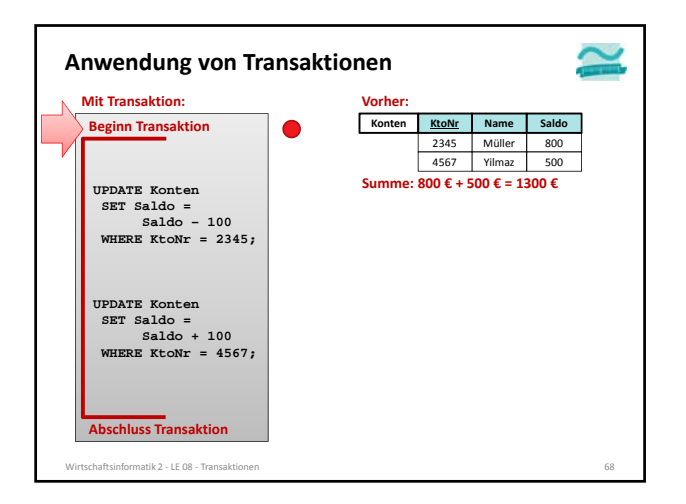

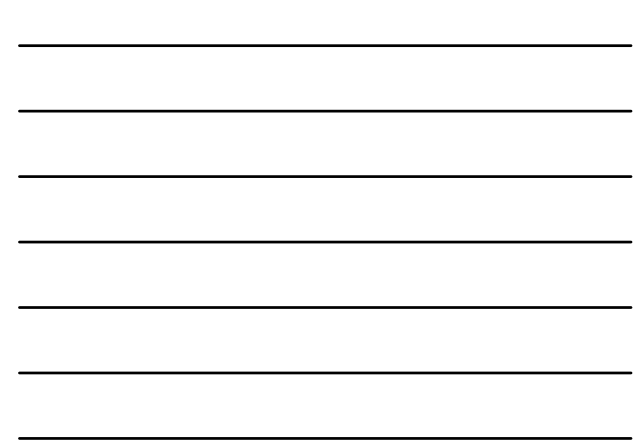

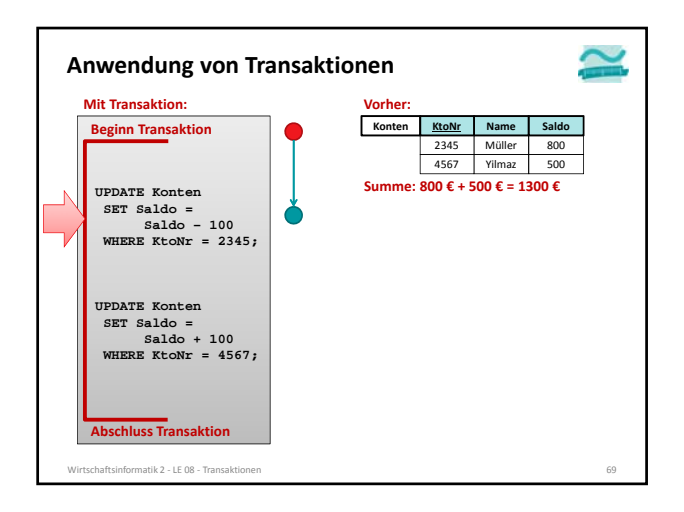

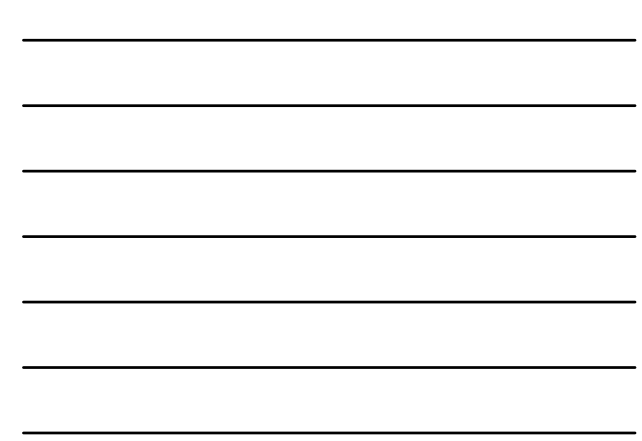

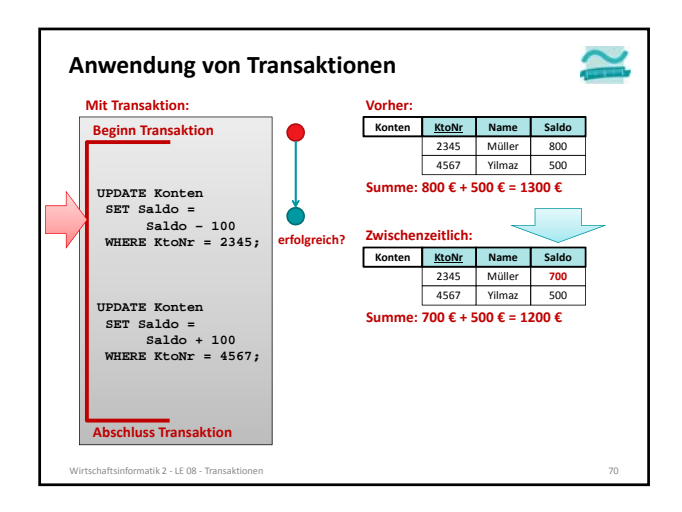

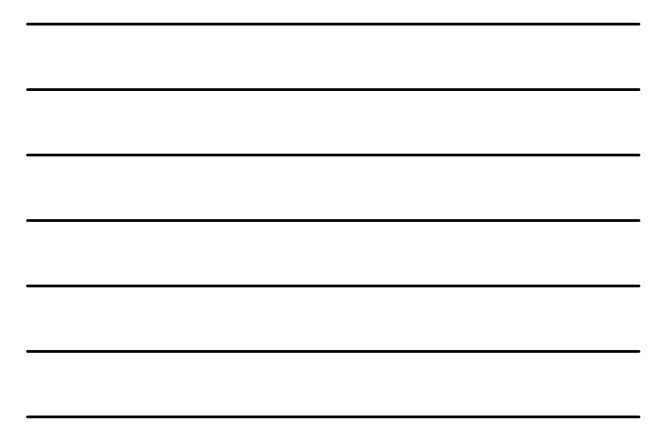

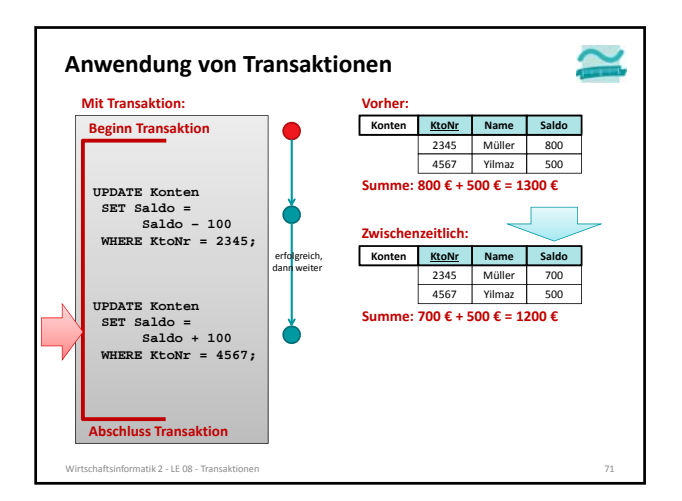

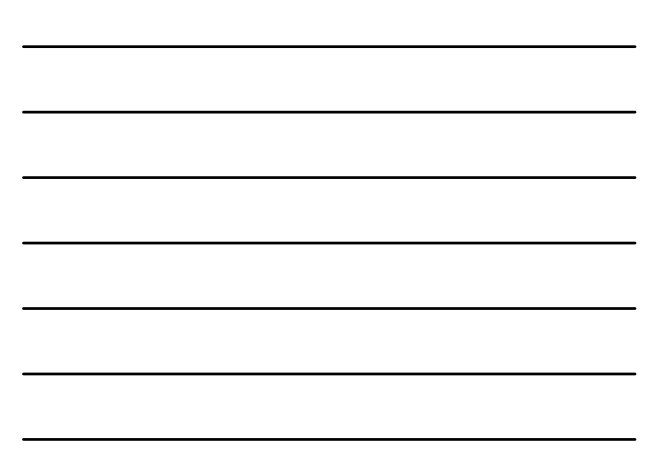

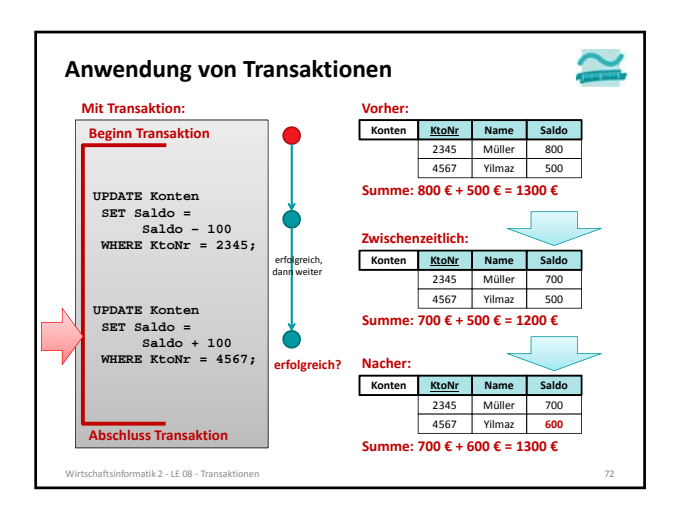

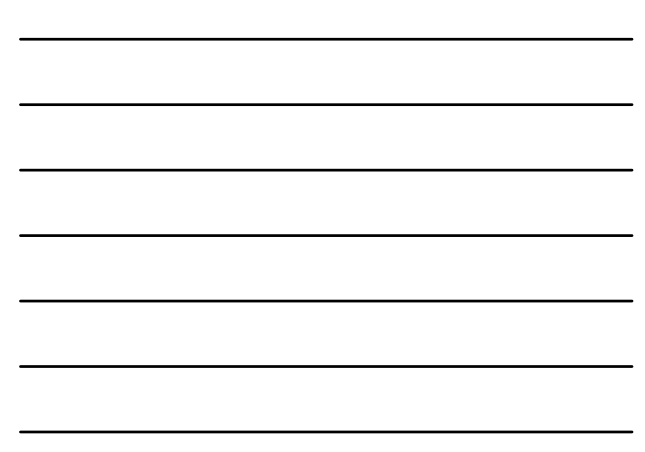

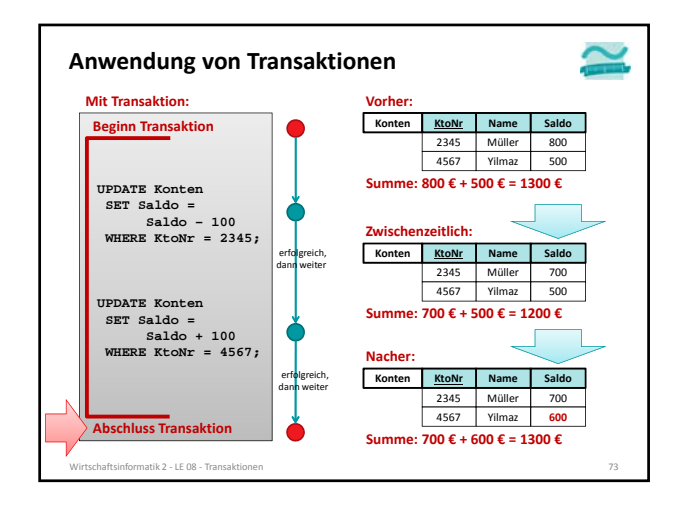

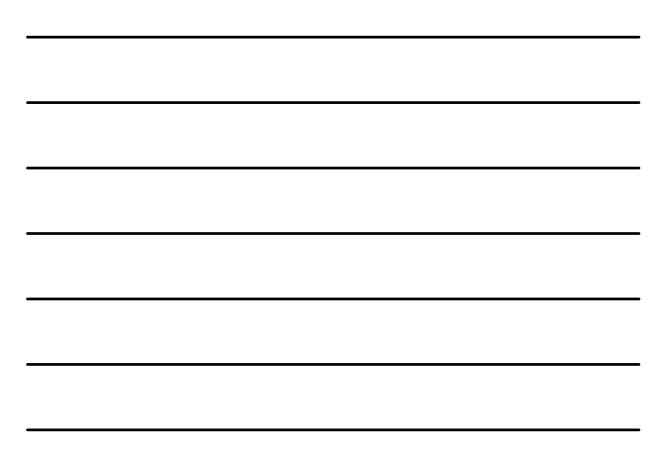

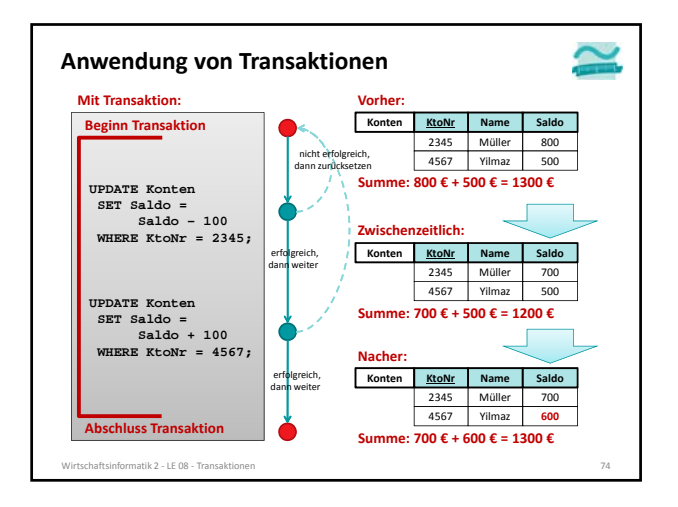

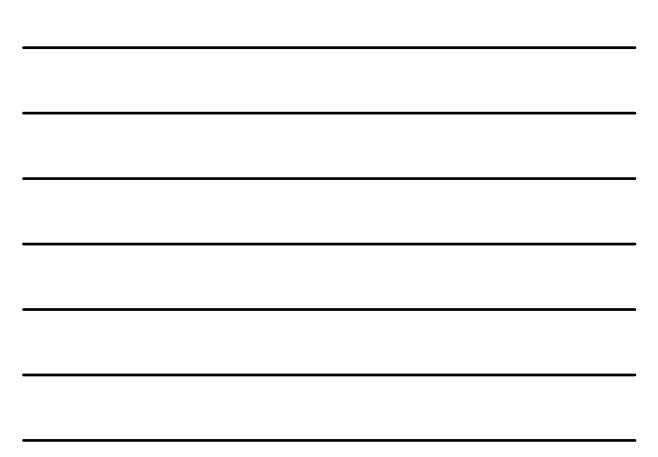

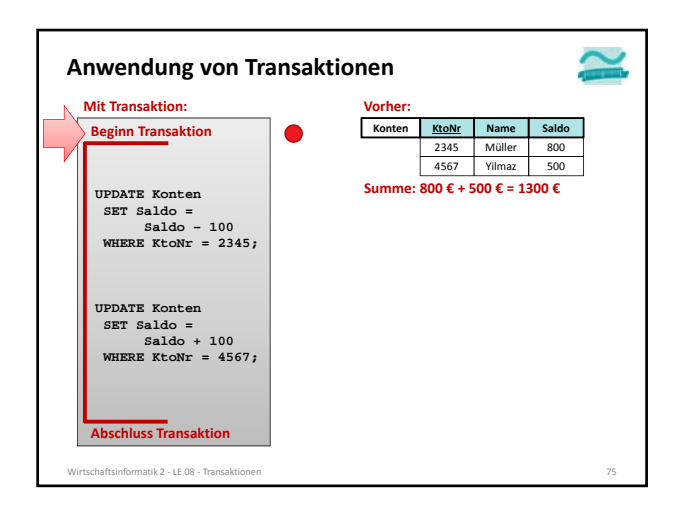

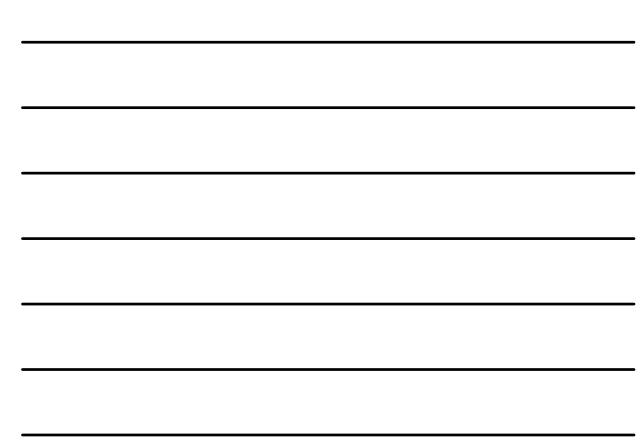

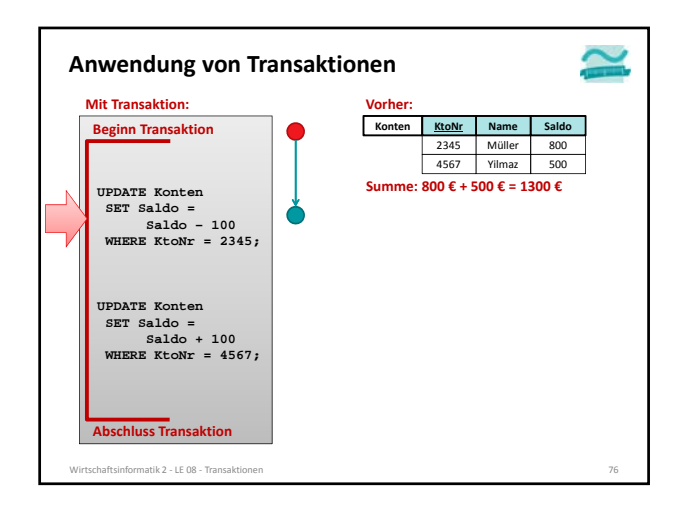

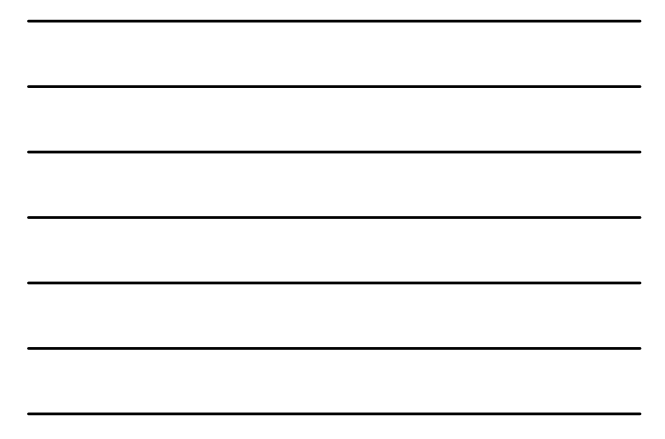

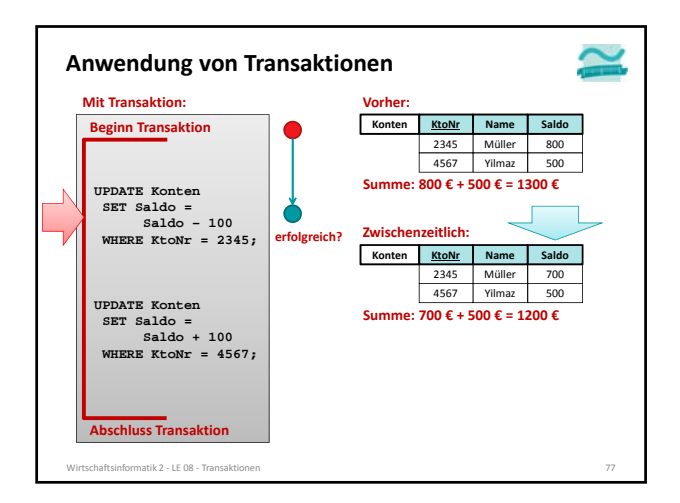

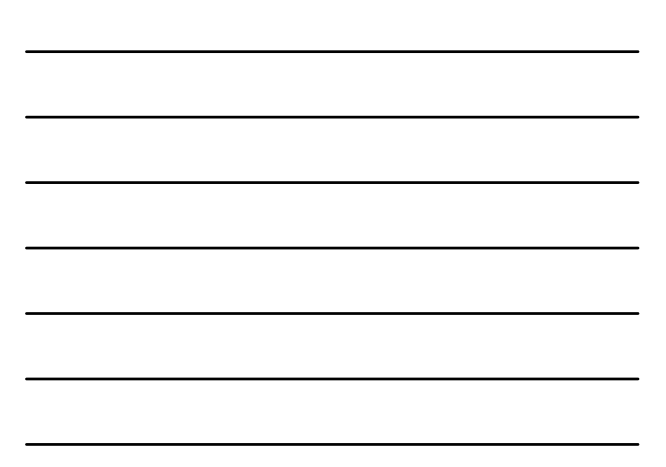

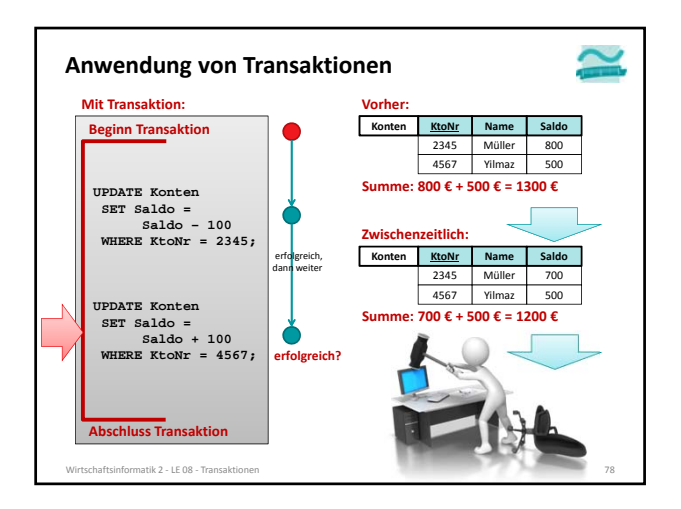

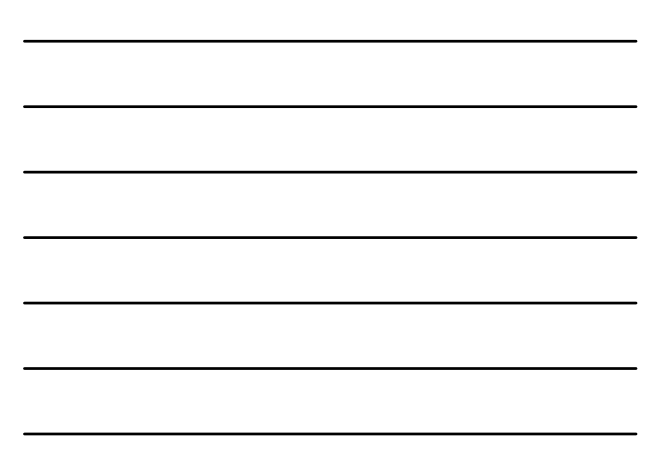

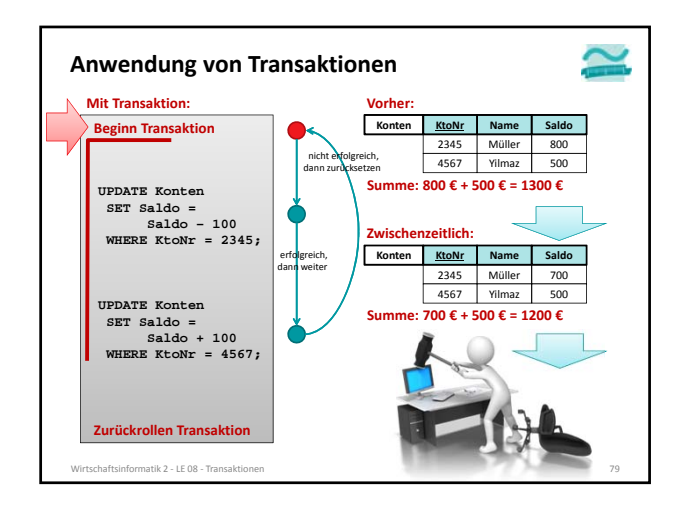

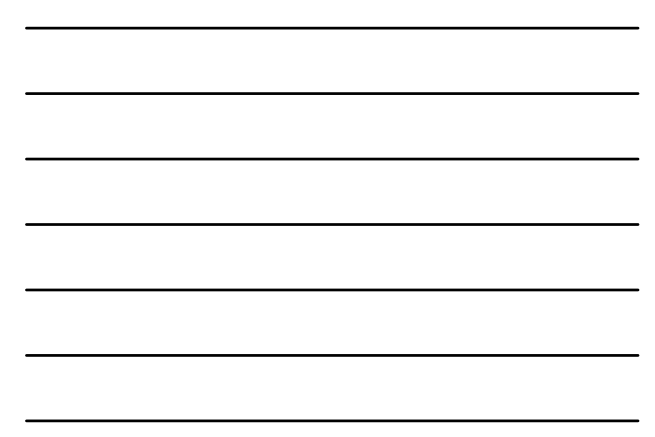

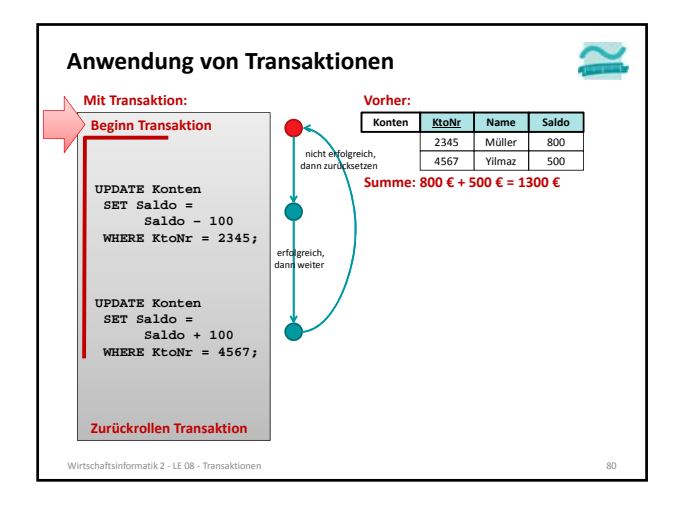

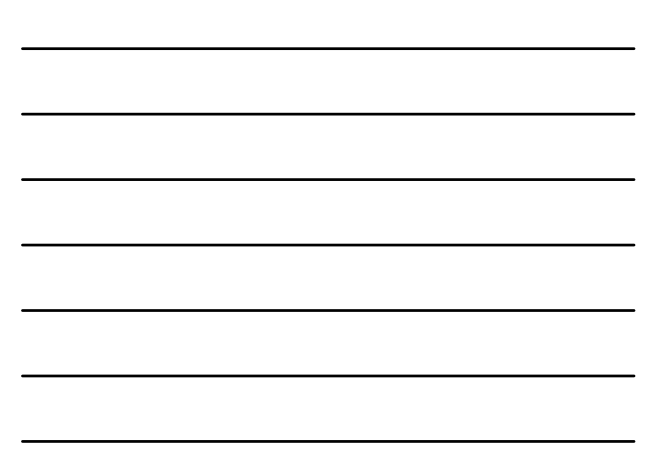

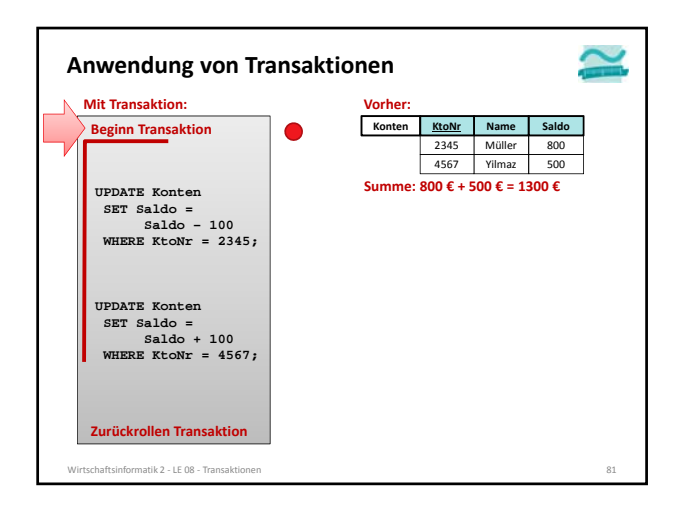

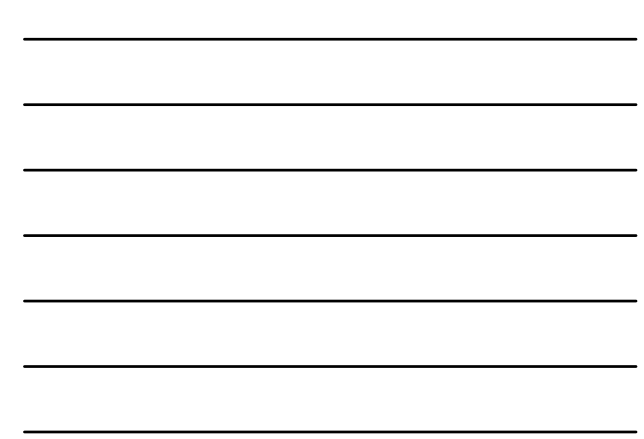

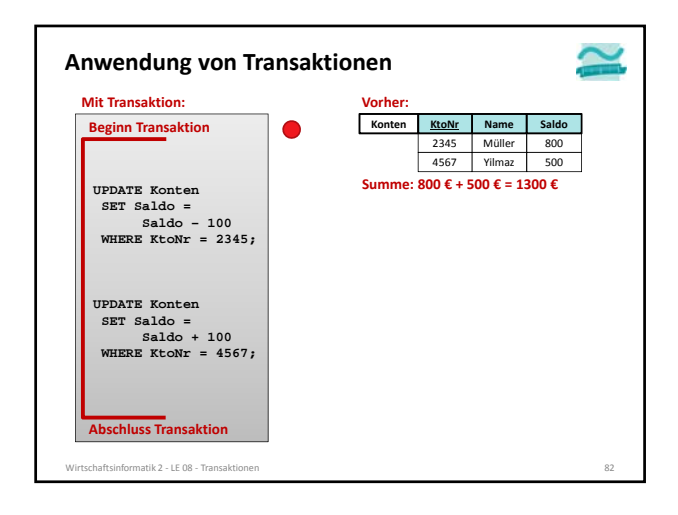

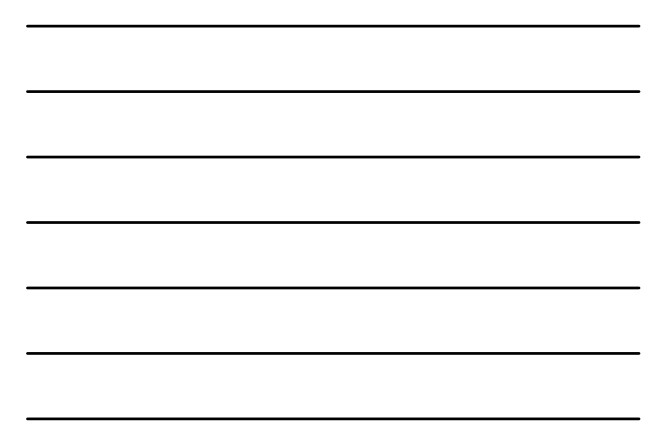

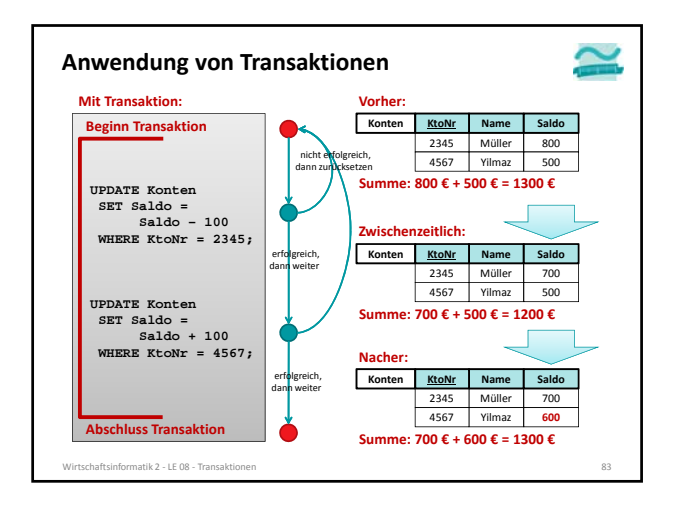

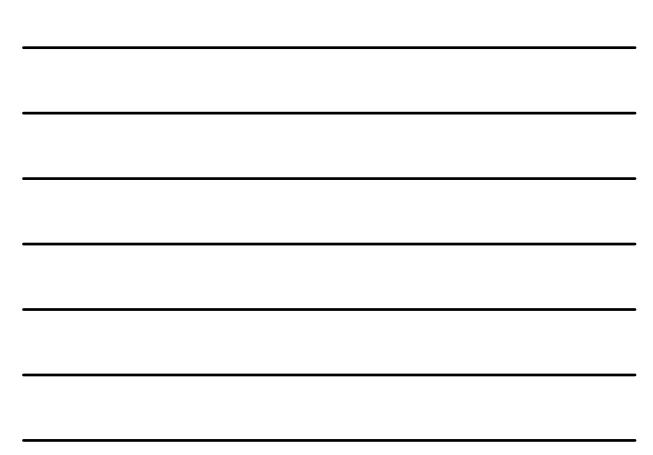

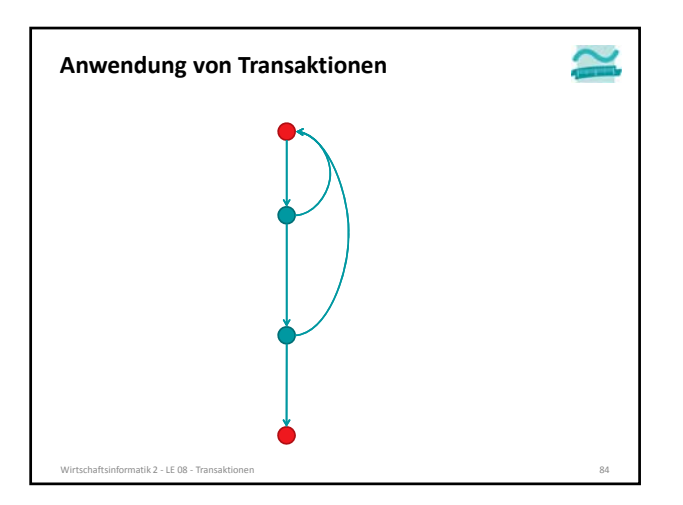

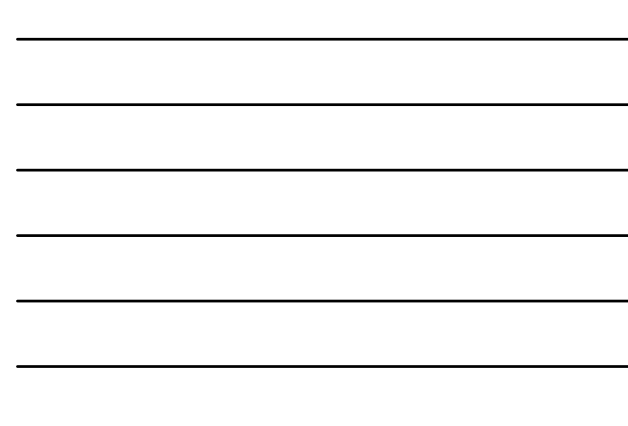

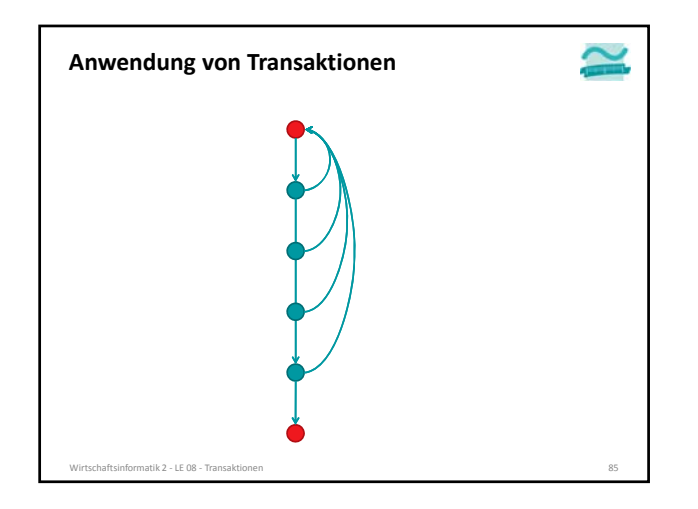

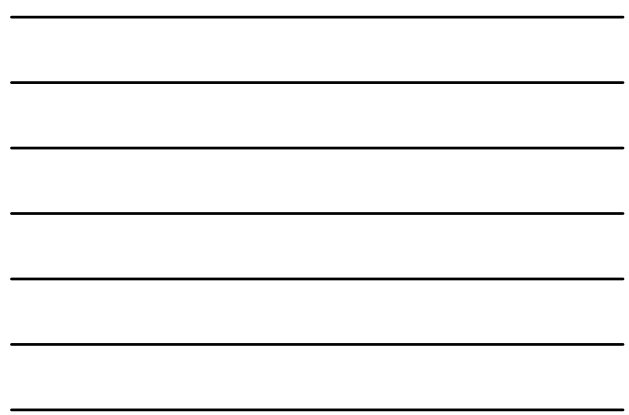

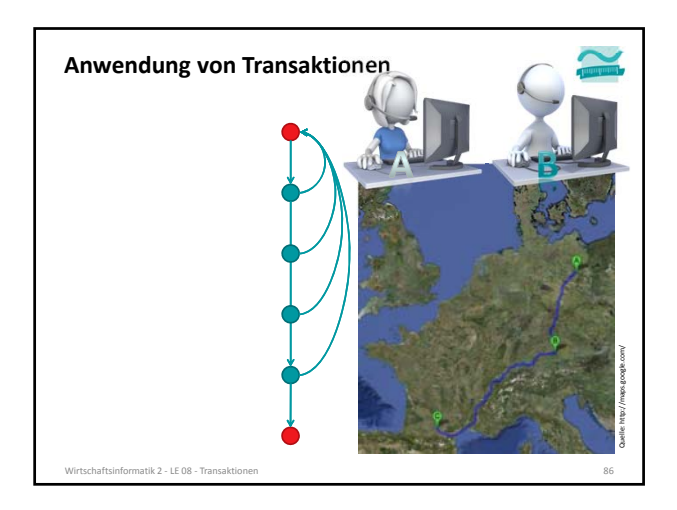

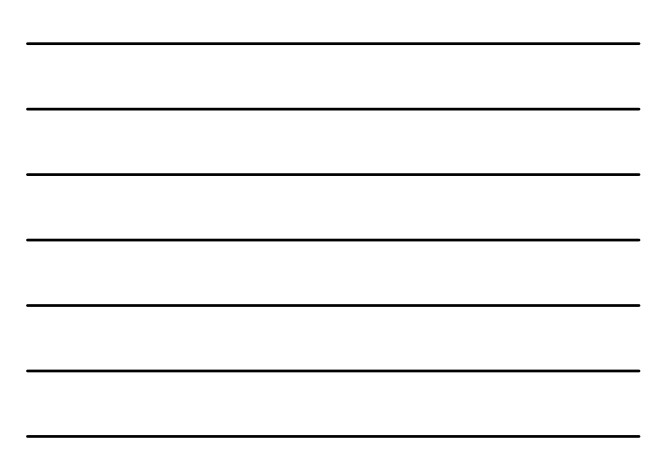

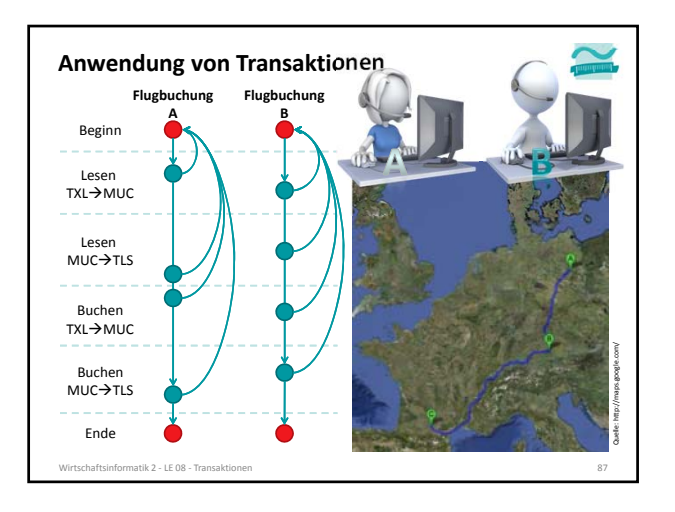

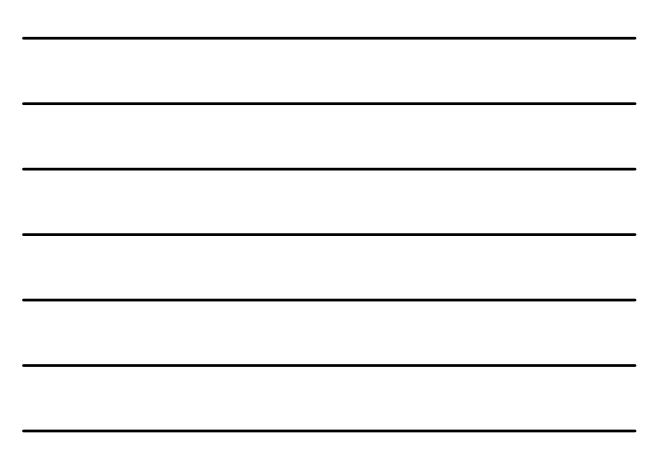

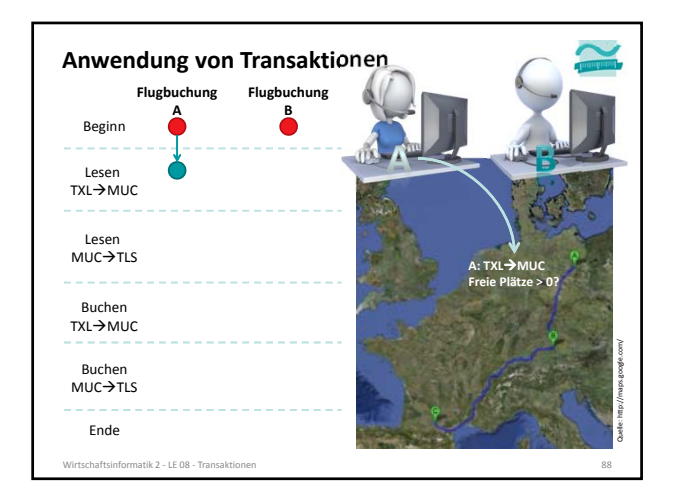

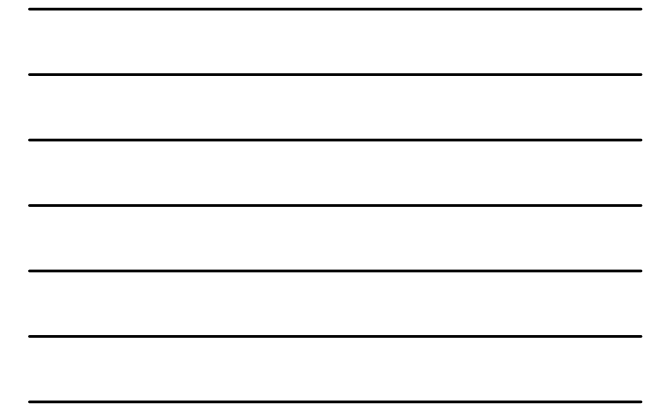

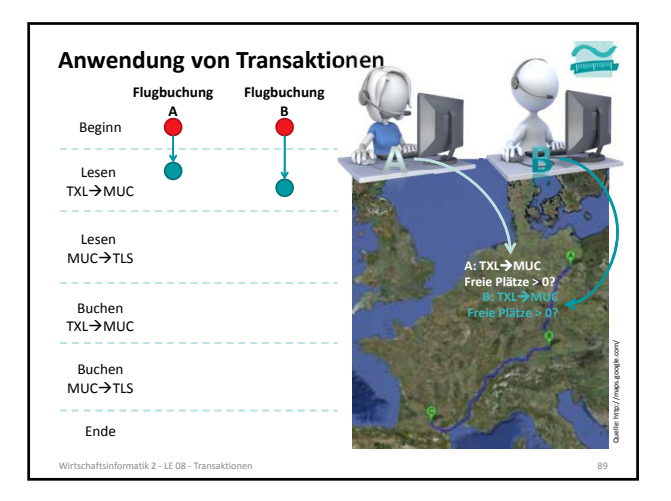

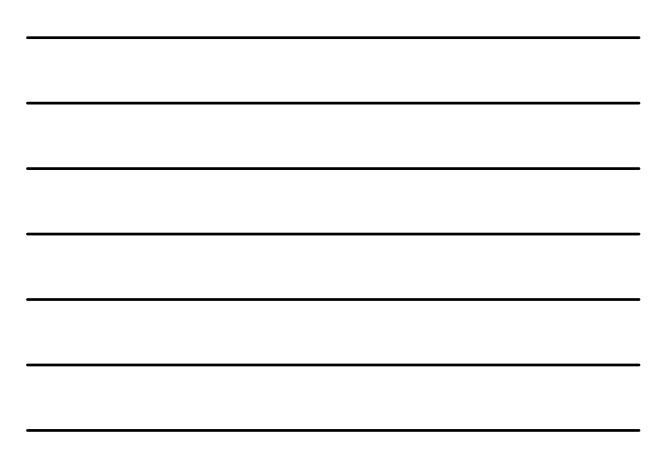

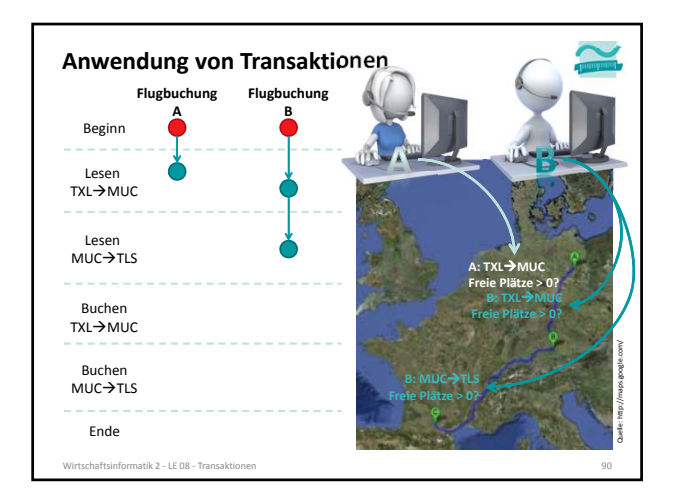

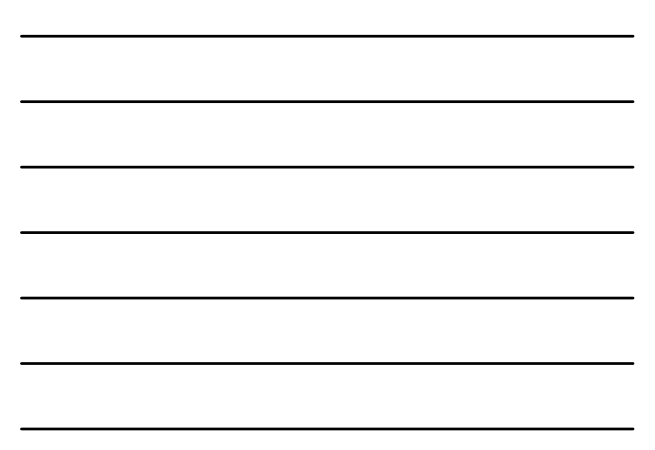

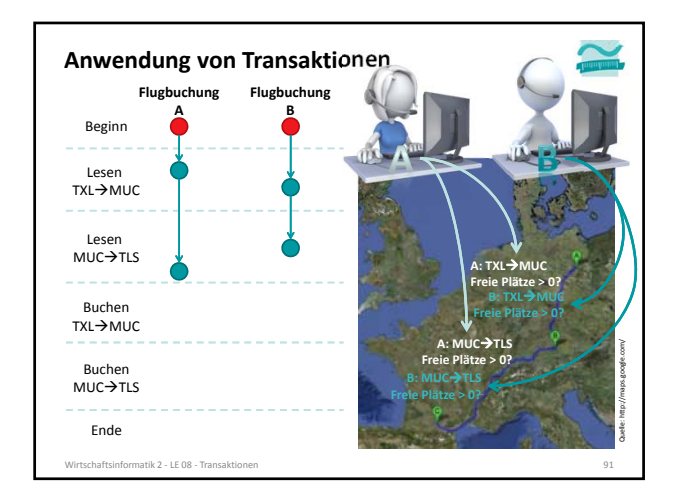

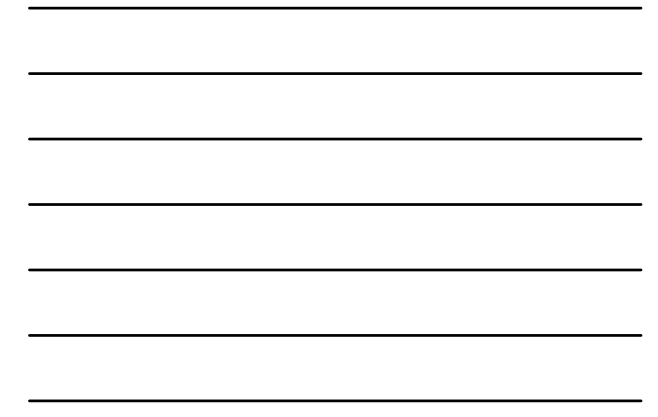

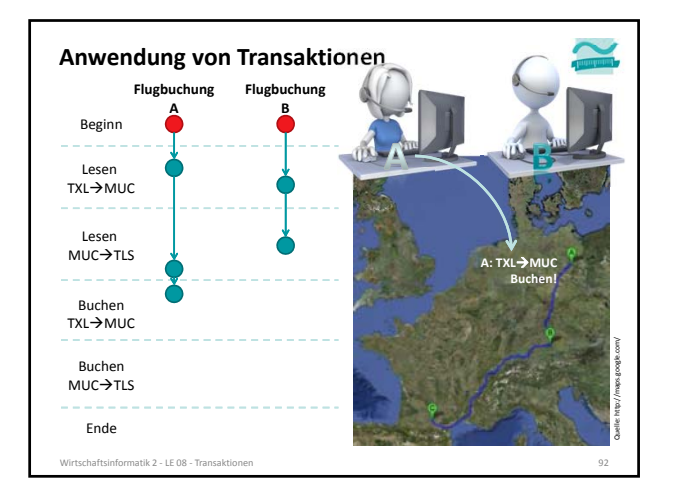

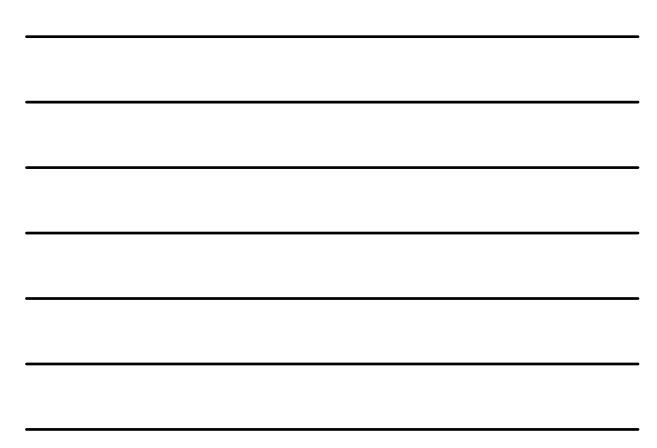

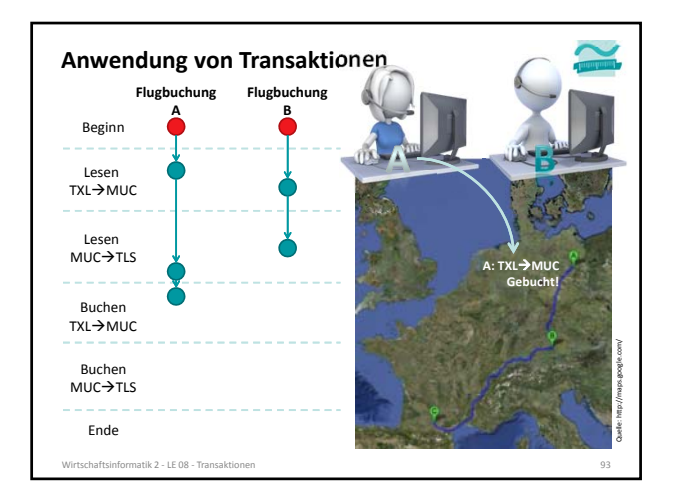

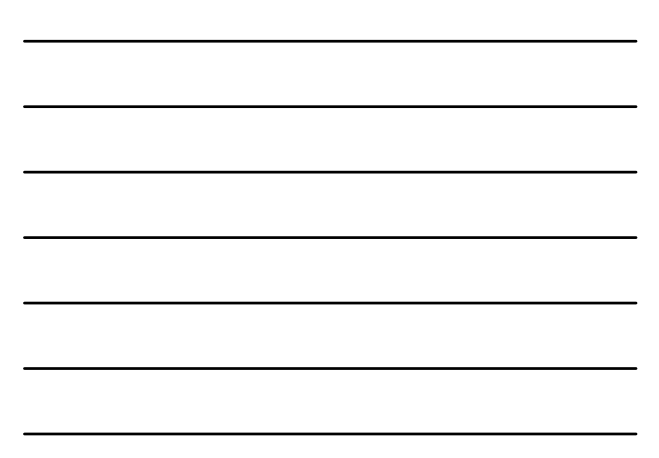

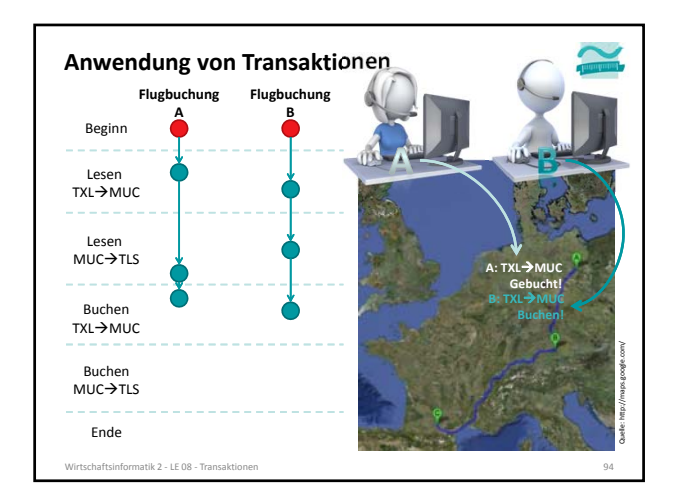

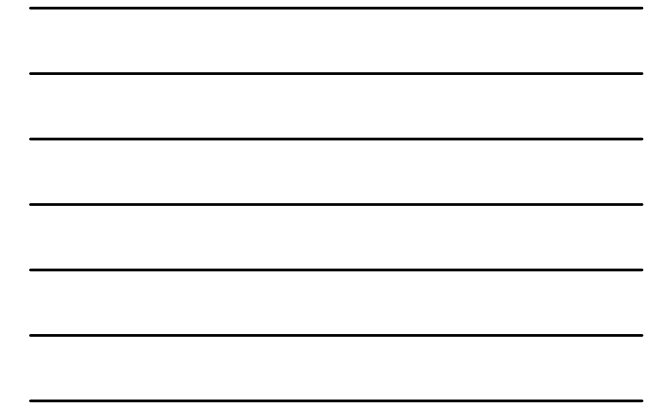

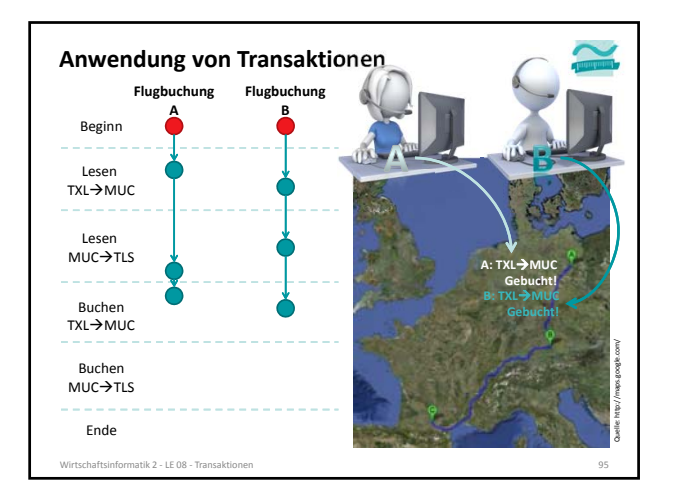

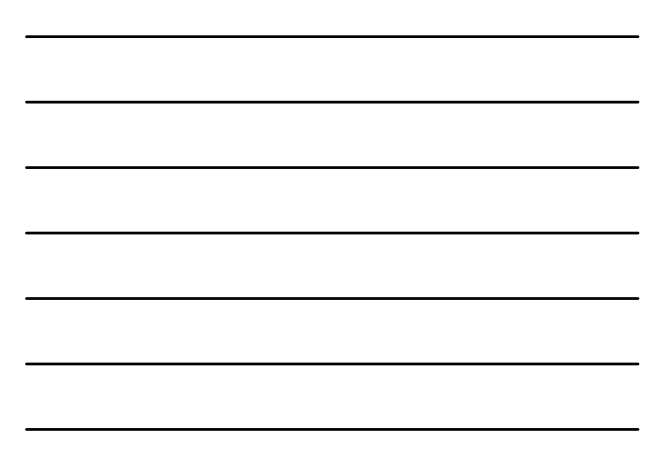

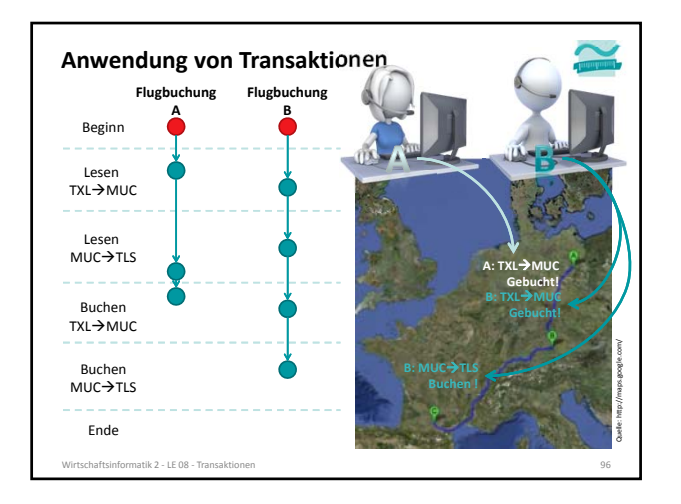

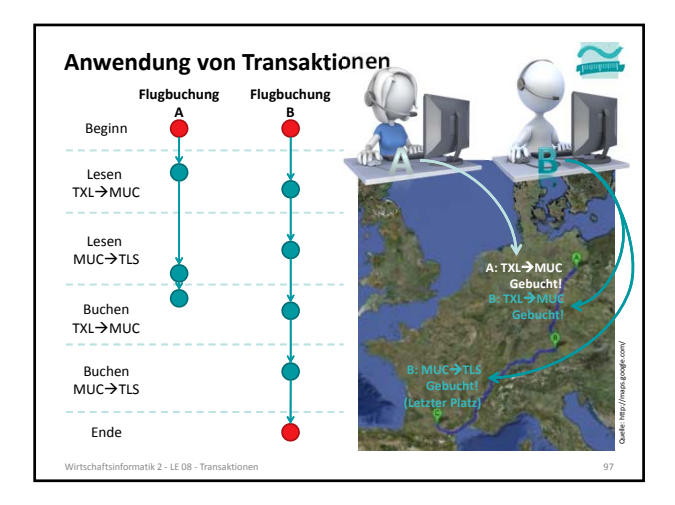

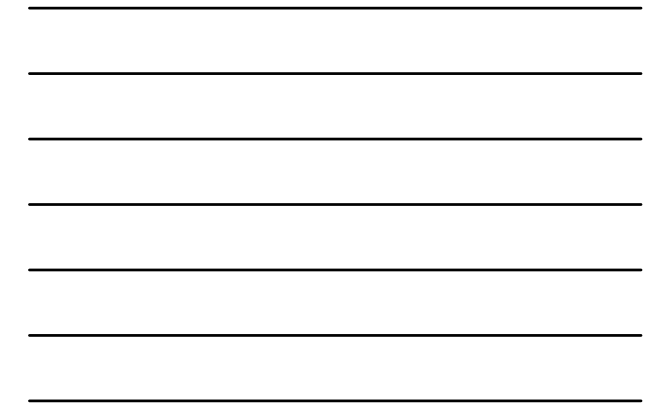

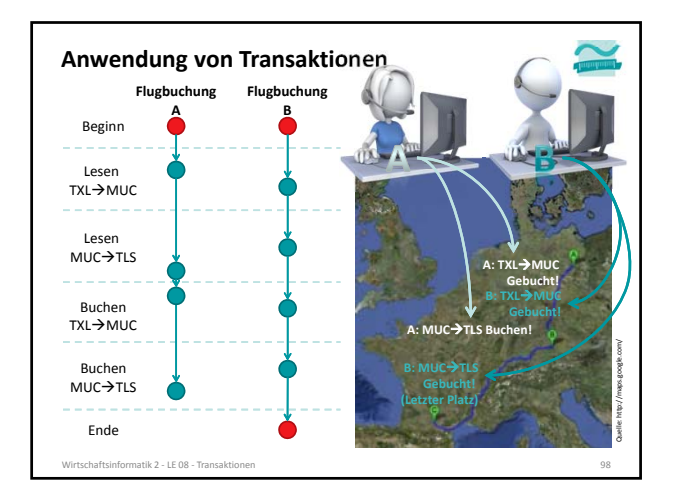

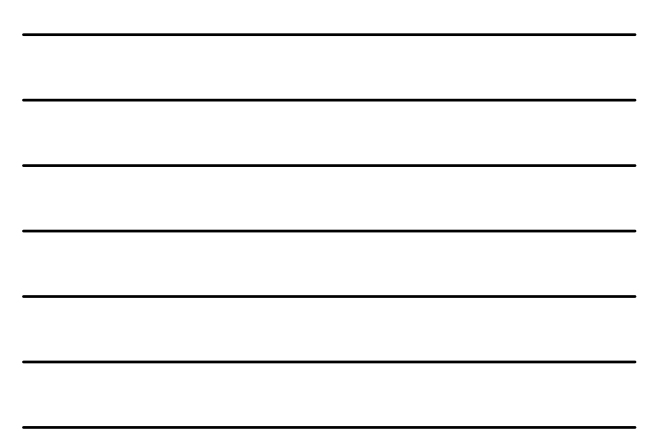

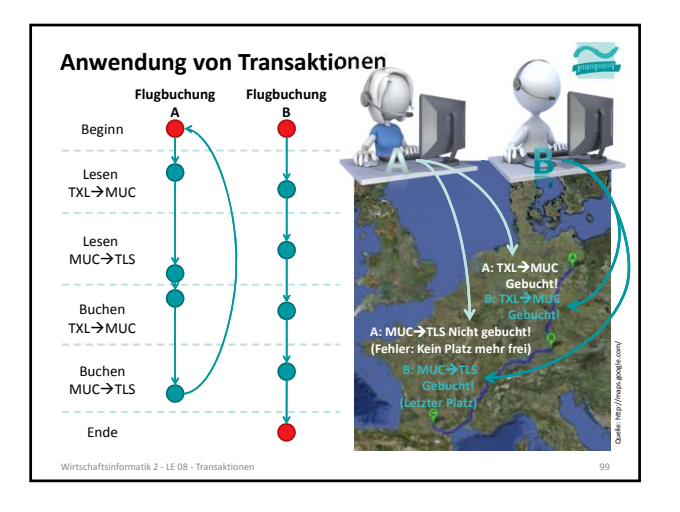

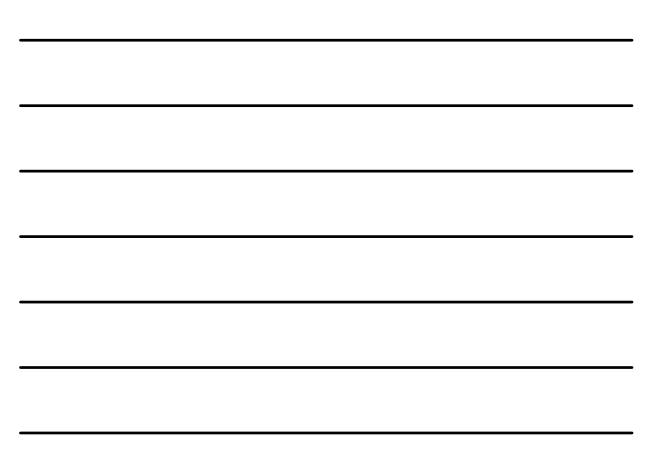

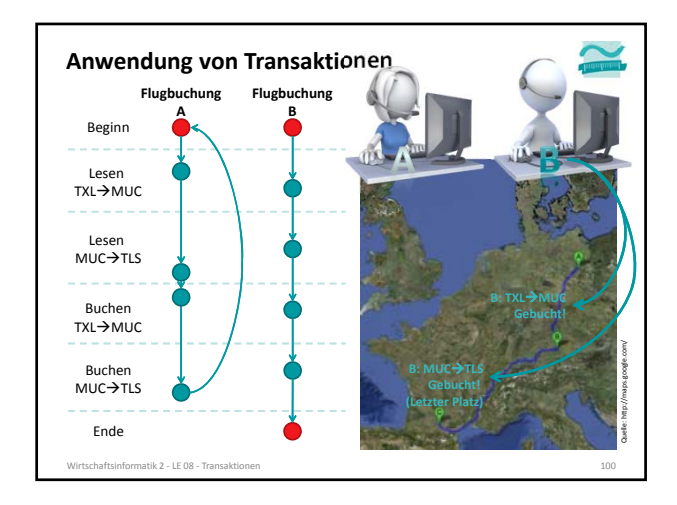

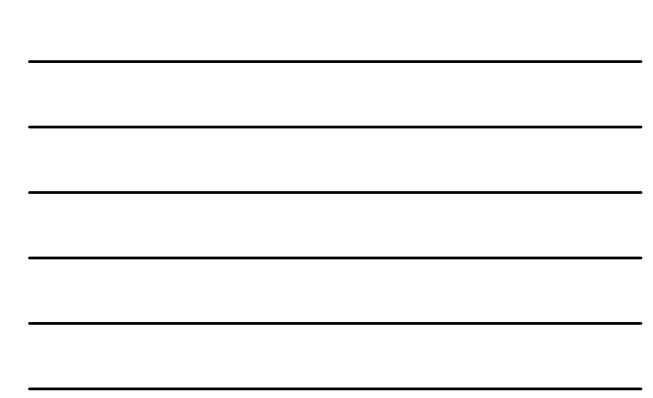

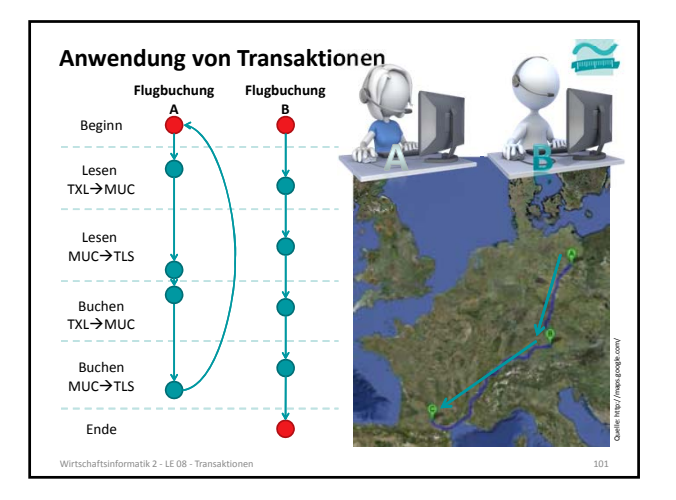

#### **Transaktionen in SQL**

- **SQL kennt besondere Befehle, mit denen Transaktionen** – begonnen
	- **BEGIN TRANSACTION** bzw. **START TRANSACTION**
	- Führt alle nachfolgenden SQL‐Befehle innerhalb einer Transaktion aus
- erfolgreich abgeschlossen
- **COMMIT** bzw. **COMMIT TRANSACTION**
- schließt eine Transaktion ab, alle durchgeführten Operationen werden dauerhaft in der Datenbank wirksam

Wirtschaftsinformatik 2 – LE 08 – Transaktionen 102 ausztalia ausztalia ausztalia ausztalia ausztalia ausztalia ausztalia ausztalia ausztalia ausztalia ausztalia ausztalia ausztalia ausztalia ausztalia ausztalia ausztalia

- nicht erfolgreich beendet
	- **ROLLBACK** bzw. **ROLLBACK TRANSACTION**
	- schließt die Transaktion ab, verwirft alle durchgeführten Operationen
- **werden können.**

#### **Transaktionen in SQL**

.<br>Itik 2 - LE 08 - T

**Macht es aus Sicht des Anwenders Sinn ein einzelnes SELECT‐, INSERT‐, UPDATE‐ oder DELETE‐Kommando in einer Transaktion auszuführen?**

- einzelne Kommandos sind per Definition für sich genommen bereits atomar, konsistent, isoliert und dauerhaft
- sie müssen deshalb vom Programmierer nicht in einer Transkation ausgeführt werden
- in einigen DBMS (z.B. Postgres) wird intern dennoch eine Transaktion auch für "atomare" Kommandos verwendet, weil diese auch viele Datensätze betreffen können (z.B. UPDATE)

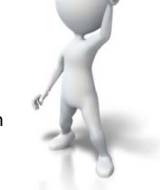

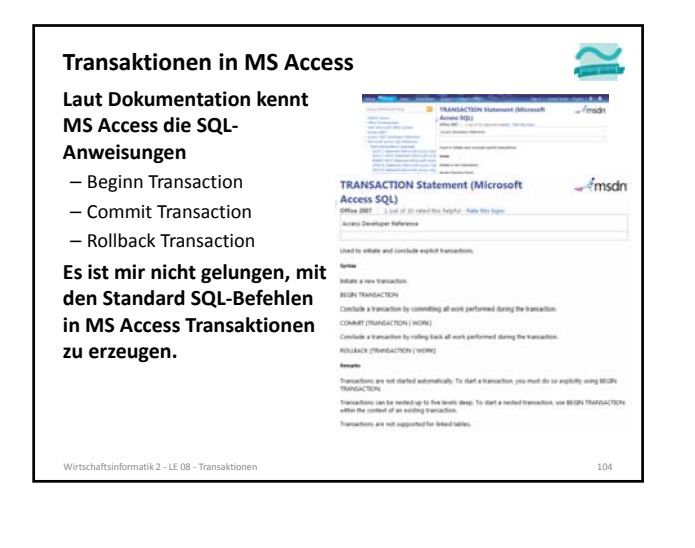

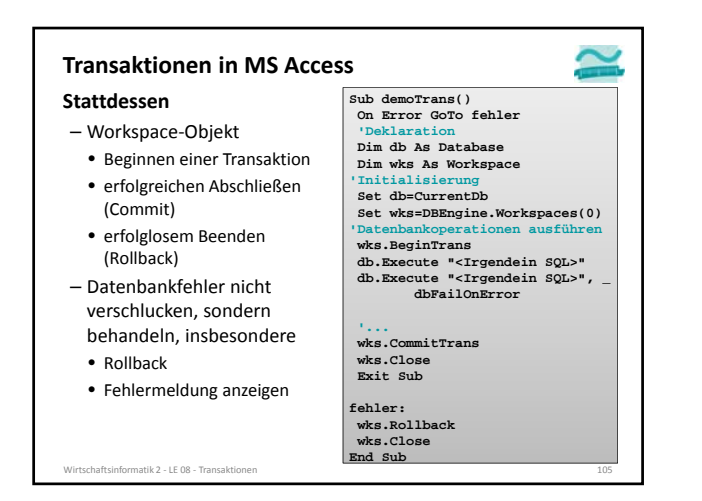

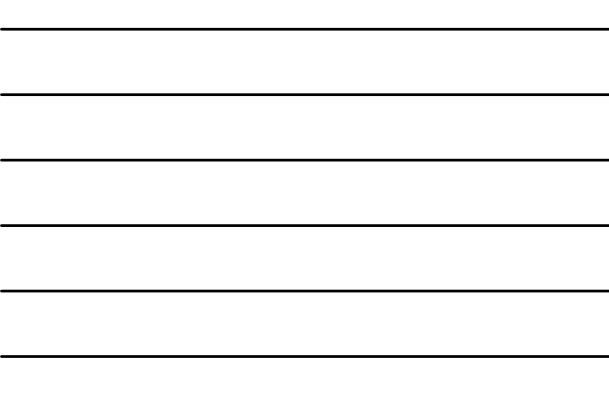

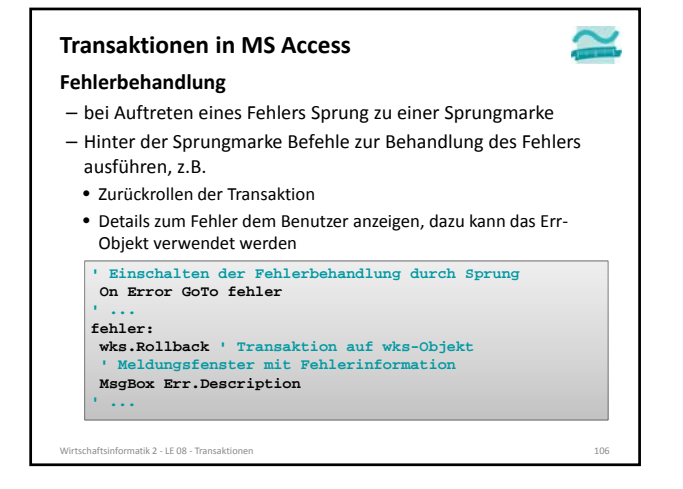

#### **Transaktionen in MS Access**

#### **Wichtig! Stolperfalle in Zusammenhang mit Fehlerverarbeitung:**

- Symptom: On Error GoTo scheint ohne Wirkung zu bleiben, d.h. Fehler führen immer zur Unterbrechung des Programms, selbst wenn eine Fehlerbehandlung programmiert wurde
- Lösung: VBA‐Editor > Menü "Extras" > Menüeintrag "Optionen" > Dialog "Optionen" > Registerkarte "Allgemein" > Gruppe "Unterbrechen bei Fehlern" > Option "Bei nicht verarbeiteten Fehlern" aktivieren

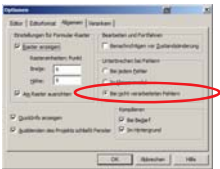

Wirtschaftsinformatik 2 – LE 08 – Transaktionen 107 ausztralia ausztralia ausztralia ausztralia 107 ausztralia 107

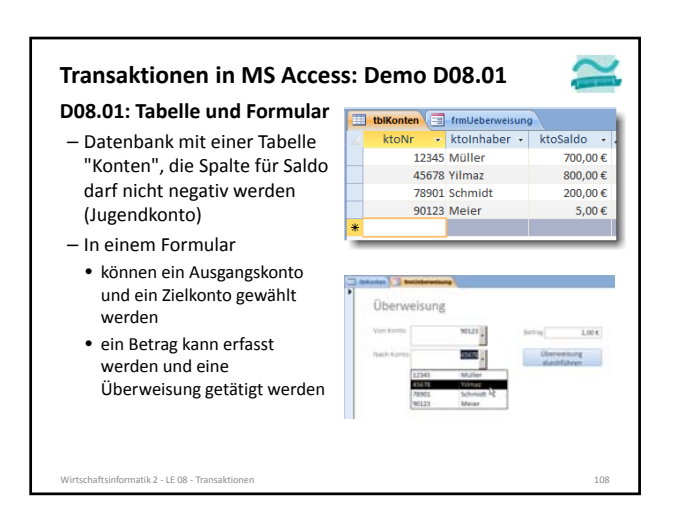

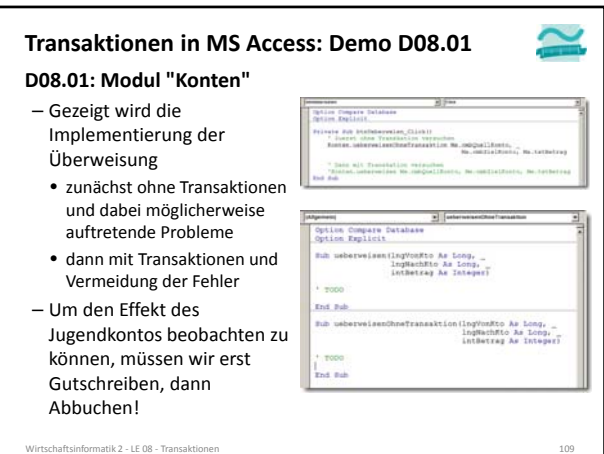

### **Transaktionen in MS Access: Demo D08.01**

#### **D08.01: Tabelle "Kunden"**

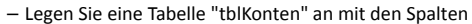

- ktoNr: Typ Zahl (Long Integer), Primärschlüssel
- ktoInhaber: Text

die Tabelle

- ktoSaldo: Währung
- Legen Sie als Gültigkeitsbedingung für die Spalte Währung fest, dass der Betrag nicht negativ sein darf

– Erfassen Sie Testdaten für

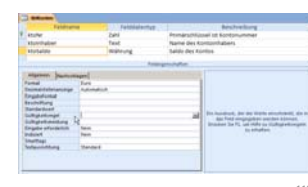

Wirtschaftsinformatik 2 ‐ LE 08 ‐ Transaktionen 110 between 110 between 110 between 110 between 110 between 110 between 110 between 110 between 110 between 110 between 110 between 110 between 110 between 110 between 110 be

#### **Transaktionen in MS Access: Demo D08.01**

### **D08.01: Umsetzung im Modul "Konten"**

– Variante 1

- Prozedur **ueberweisenOhneTrans** (siehe nächste Folie, im PDF‐Format per Copy und Paste übernehmen) anlegen und analysieren
- Einbinden der Prozedur in die Ereignisprozedur, die die Überweisung auslöst
- führen Sie durch diesen Aufruf mehrere Transaktionen durch, die auch Fehlerfälle enthalten können
- Variante 2
- Prozedur mit dem Namen **ueberweisen** implementieren, die Transaktionen nutzt und die Simulation eines Fehlers ermöglicht
- Einbinden der Prozedur in die Ereignisprozedur, die die Überweisung auslöst
- 
- führen Sie durch diesen Aufruf mehrere Transaktionen durch, die auch Fehlerfälle enthalten können Wirtschaftsinformatik 2 ‐ LE 08 ‐ Transaktionen 111 begannten 112 auch 112 auch 111 begannten 111 begannten 11

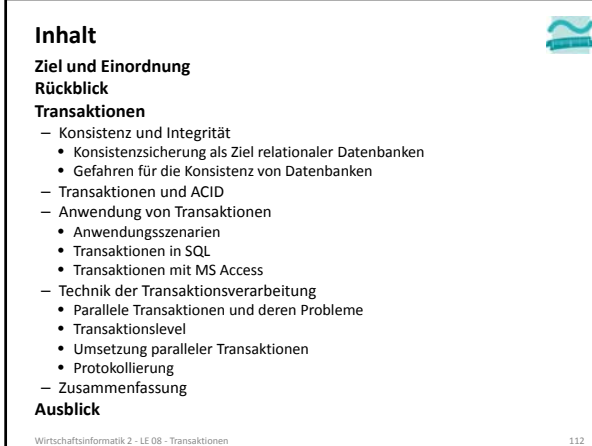

#### **Parallele Transaktionen**

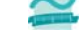

- **Grundsätzlich gilt die ACID‐Eigenschaft "Isolation"** – nach der sich parallele Transkationen gegenseitig nicht beeinflussen dürfen
- DBS steht einem Benutzer nicht exklusiv zur Verfügung, deshalb • Antwortzeiten für jeden Benutzers sollen möglichst kurz sein
- möglichst viele Benutzeraktionen sollen pro Zeiteinheit verarbeitet werden

**Zur Leistungsoptimierung bringt DBMS die Einzeloperationen von parallelen Transaktionen in eine geeignete Reihenfolge (Schedule)**

- Ergebnis paralleler Ausführung muss so sein, als wären Transaktionen nach einander ausgeführt worden
- auch neu eintreffende Transaktionen müssen mit bereits laufenden verzahnt werden
- nicht erfolgreich endende Transaktionen müssen beachtet werden

**Parallele Transaktionen**

informatik 2 - LE 08 - Tran

#### **Mangelnde Isolation kann zu folgenden Problemen führen1**

- Lost Updates: Zwei Transaktionen modifizieren parallel denselben Datensatz und nach Ablauf dieser beiden Transaktionen wird nur die Änderung von einer von ihnen übernommen
- Dirty Read: Daten einer noch nicht abgeschlossenen Transaktion werden von einer anderen Transaktion gelesen. Wird noch nicht abgeschlossene Transaktion anschließend zurückgesetzt, wurden von der anderen Transaktion falsche Daten gelesen.
- Non‐Repeatable Read: Wiederholte Lesevorgänge liefern unterschiedliche Ergebnisse, weil zwischenzeitlich Änderungen committet wurden.
- Phantom Read: Suchkriterien treffen während einer Transaktion auf unterschiedliche Datensätze zu, weil eine (während des Ablaufs dieser Transaktion laufende) andere Transaktion Datensätze hinzugefügt oder entfernt hat.

Wirtschaftsinformatik 2 ‐ LE 08 ‐ Transaktionen 114 1) Quelle: http://de.wikipedia.org/wiki/Isolation\_%28Datenbank%29

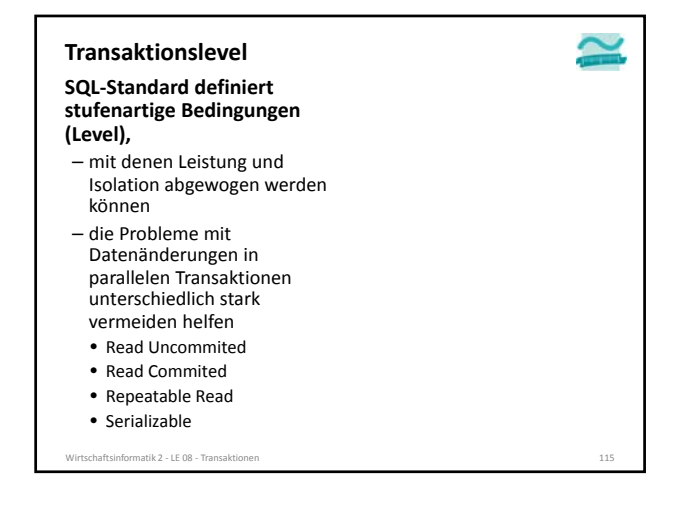

#### **Transaktionslevel**

#### **SQL‐Standard definiert stufenartige Bedingungen (Level),**

- mit denen Leistung und Isolation abgewogen werden können
- die Probleme mit Datenänderungen in parallelen Transaktionen unterschiedlich stark vermeiden helfen
- Read Uncommited
- Read Commited
- Repeatable Read • Serializable
- Wirtschaftsinformatik 2 ‐ LE 08 ‐ Transaktionen 116

#### **Read Uncommited**

- jede Änderung wird sofort für alle anderen Transkationen sichtbar (unabhängig davon, ob COMMIT zur Bestätigung bereits erfolgt ist)
- kann Dirty Read, Non‐ Repeatable Read und Phantom‐ Read verursachen
- kann bei sehr große Leseabfrage zur Reporterzeugung die Abfragegeschwindigkeit verbessern, wenn präzise
- Konsistenz nicht zwingend – wird nicht von allen DBMS implementiert (z.B. nicht von MS Access, Postgres, aber von MySQL)

#### **Transaktionslevel**

#### **SQL‐Standard definiert stufenartige Bedingungen (Level),**

- mit denen Leistung und Isolation abgewogen werden können – die Probleme mit
- Datenänderungen in parallelen Transaktionen unterschiedlich stark vermeiden helfen
- Read Uncommited

• Read Commited • Repeatable Read

• Serializable

### **Read Commited**

- lässt Änderungen für andere Transaktionen sichtbar werden, die vor der aktuell auszuführenden Operation committet wurden
- kann beim wiederholten Lesen der gleichen Daten ein anderes Ergebnis liefern (Non‐Repeatable Reads oder Phantom Read)
- Standard‐Level in MS Access

Wirtschaftsinformatik 2 ‐ LE 08 ‐ Transaktionen 117 between 117 between 117 between 117 between 117 between 117 between 117 between 117 between 117 between 117 between 117 between 117 between 117 between 117 between 117 be

#### **Transaktionslevel**

#### **SQL‐Standard definiert stufenartige Bedingungen (Level),**

- mit denen Leistung und Isolation abgewogen werden können
- die Probleme mit Datenänderungen in parallelen Transaktionen unterschiedlich stark vermeiden helfen
- Read Uncommited
- Read Commited • Repeatable Read
- Serializable
- 
- **Repeatable Read**
- wiederholte Leseoperationen auf gleichen Daten liefern immer die gleichen Ergebnisse
- hinzugefügte, gelöschte oder geänderte Datensätze bleiben unberücksichtigt (Phantom Read ist möglich)

Wirtschaftsinformatik 2 ‐ LE 08 ‐ Transaktionen 118

### **Transaktionslevel**

#### **SQL‐Standard definiert stufenartige Bedingungen (Level),**

- mit denen Leistung und Isolation abgewogen werden können
- die Probleme mit Datenänderungen in parallelen Transaktionen unterschiedlich stark vermeiden helfen
- Read Uncommited
- Read Commited • Repeatable Read
- Serializable
- ehaftsinformatik 2 LE 08 Trans

– parallel ablaufende Transaktionen liefern genau das gleiche Ergebnis, als

**Serializable**

- würden sie nacheinander ablaufen – obwohl es von außen so
- aussieht, dass Transaktionen nacheinander ablaufen,
- werden ihre Operationen intern tatsächlich parallel ausgeführt
- es können keine Probleme auftreten

#### **Umsetzung paralleler Transaktionen**

**Verschiedene Mechanismen zur Umsetzung von Transaktionen**

- Sperrverfahren: setzen während Schreib‐ und ggf. Leseoperationen eine Sperre auf Daten, so dass diese von parallelen Transaktionen nicht geändert werden können
- einfache Sperrverfahren: sperren jeweils vor den Einzeloperationen und geben nach Einzeloperation die Sperre frei
- 2‐Phasen‐Sperrverfahren: besorgen sich erst alle notwendigen Sperren, führen dann alle Operationen durch und geben anschließend alle Sperren wieder frei
- optimistische Verfahren: Transaktion wird durchgeführt und an ihrem Ende wird geprüft, ob es zu einem Konflikt gekommen sein könnte. In diesem Fall wird die Transaktion zurückgerollt andernfalls comittet
- Zeitmarkenverfahren: Zugriff auf Daten wird nur dann zugelassen, wenn eine bestimmte Verarbeitungsreihenfolge eingehalten wurde, andernfalls könnte ein Konflikt auftreten und deshalb wird die Transaktion zurückgesetzt

```
Wirtschaftsinformatik 2 ‐ LE 08 ‐ Transaktionen 120
```
### **Protokollierung**

#### **Dauerhaftigkeit von Transaktionen erfordert, dass**

- bei vollständiger oder teilweise Zerstörung der Datenbank der letzte konsistente Zustand wieder hergestellt werden kann
- bei Unterbrechung der Verarbeitung und damit u.U. laufender Transaktion (z.B durch Stromausfall) und anschließendem Neustart des Systems der letzte konsistente Zustand wieder hergestellt werden kann
- beim Zurücksetzen von Transaktionen der Zustand vor der Änderung wiederhergestellt werden kann

### **Protokollierung**

**Dauerhaftigkeit wird erreicht, indem Änderungen in einem Datenbank‐Log protokolliert werden**

Wirtschaftsinformatik 2 ‐ LE 08 ‐ Transaktionen 121 between 122 millionen 121 millionen 121 millionen 121 millionen 121 millionen 121 millionen 121 millionen 121 millionen 121 millionen 121 millionen 121 millionen 121 mill

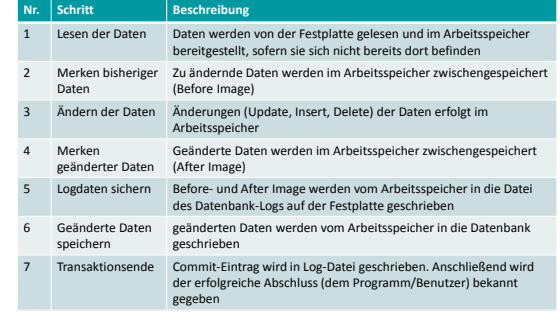

Wirtschaftsinformatik 2 ‐ LE 08 ‐ Transaktionen 122

#### **Protokollierung**

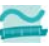

#### **Datenbank‐Log dient zur (Re‐)Konstruktion eines konsistenten Datenbankzustands**

- wird eine Transaktion zurück gerollt, so kann anhand des Before‐Image im Datenbank‐Log der Ausgangszustand vor der Transaktion rekonstruiert werden
- wird die Datenbank vollständig oder teilweise vernichtet,
- kann nach Einspielen der letzten Datenbanksicherung
- das Datenbank‐Log mit der Datenbank verglichen und
- jede im Datenbank‐Log abgeschlossene Transaktion in der Datenbank nachvollzogen werden (nicht abgeschlossene Transaktionen sind dann zurückgerollt)
- dadurch entsteht der letzte konsistente Datenbankzustand – darf nicht auf gleicher Festplatte gespeichert werden, wie Datenbank

Wirtschaftsinformatik 2 ‐ LE 08 ‐ Transaktionen 123

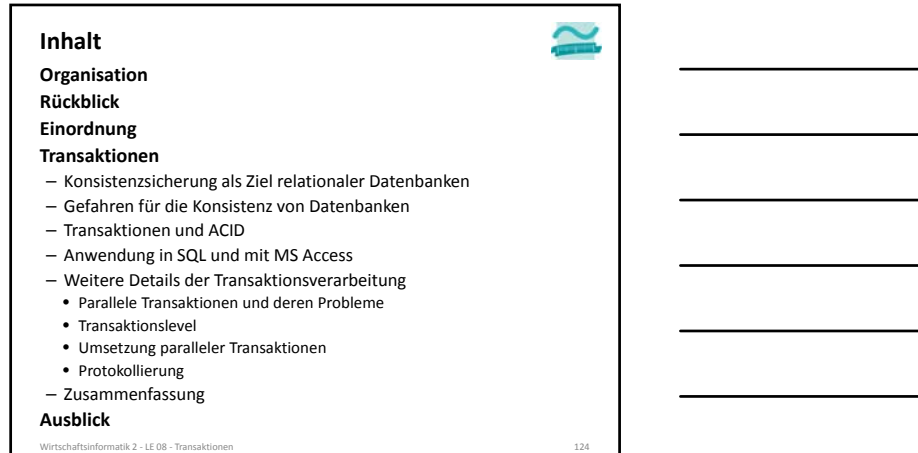

#### **Zusammenfassung**

#### **Transaktionen**

- sind zusammengehörige Abfolgen von Datenbankoperationen
- führen die Datenbank von einem konsistenten Zustand in einen konsistenten Zustand (nicht notwendigerweise ein anderer)
- weisen die ACID‐Eigenschaften auf, d.h. sie stellen sicher
- Atomarität
- Konsistenz (Consistency)
- Isoliertheit
- Dauerhaftigkeit

atik 2 – LE 08 – Tra

#### **Transaktionen in MS Access Zusammenfassung**

- Umsetzung basierend auf Workspace‐Objekt des Benutzers mit **DBEngine.Workspaces(0).BeginTrans DBEngine.Workspaces(0).CommitTrans DBEngine.Workspaces(0).Rollback** – und der Option dbFailOnError beim Ausführen von, z.B. **CurrentDb.Execute "<einSQL>", dbFailOnError Dim db AS Database Set db = CurrentDb Set rcs = db.OpenRecordSet ("<einSQL>", dbOpenDynaSet, dbFailOnError)**  – und einem Code‐Block, in dem auf Fehler reagiert werden kann
	- **On Error GoTo fehler fehler:** – optional der Möglichkeit eigene Fehler (ab Fehlernummer 513) zu erzeugen und Fehler ausgeben **Err.Raise vbObjectError + 513, , "Eigene Fehlermeld!" MsgBox "Huch... " & Err.Description**
	-

Wirtschaftsinformatik 2 ‐ LE 08 ‐ Transaktionen 126 bit als eine 126 mit als eine 126 mit als eine 126 mit als eine 126 mit als eine 126 mit als eine 126 mit als eine 126 mit als eine 126 mit als eine 126 mit als eine 126

### **Zusammenfassung**

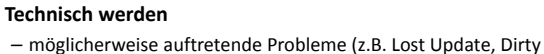

- Read, Unrepeatable Read und Phantom Read)
- durch Transaktionslevel (Read Uncommited, Read Commited, Repeatable Read, Serializable) werden Probleme unterschiedlich konsequent ausgeschlossen

#### **Umsetzung erfordert u.a.**

– Synchronisationsverfahren (hier bspw. Sperrverfahren) und

Wirtschaftsinformatik 2 ‐ LE 08 ‐ Transaktionen 127 between 127 between 127 between 127 between 127 between 127 between 127 between 127 between 127 between 127 between 127 between 127 between 127 between 127 between 127 be

– Datenbank‐Log (hier insb. Before‐ und After‐Image)

#### **Inhalt**

#### **Ziel und Einordnung Rückblicke**

### **Transaktionen**

- Konsistenzsicherung als Ziel relationaler Datenbanken
- Gefahren für die Konsistenz von Datenbanken
- Transaktionen und ACID
- Anwendung in SQL und mit MS Access
- Weitere Details der Transaktionsverarbeitung
- Parallele Transaktionen und deren Probleme
- Transaktionslevel
- Umsetzung paralleler Transaktionen
- Protokollierung – Zusammenfassung

### **Ausblick**

echaftsinformatik 2 - LE 08 - Transakt

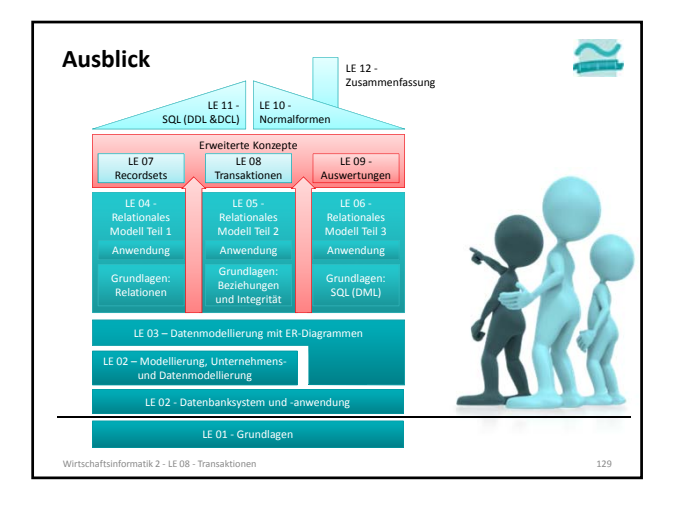

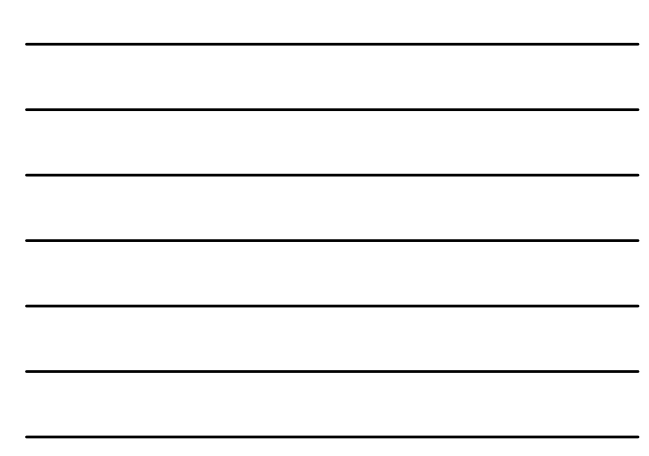

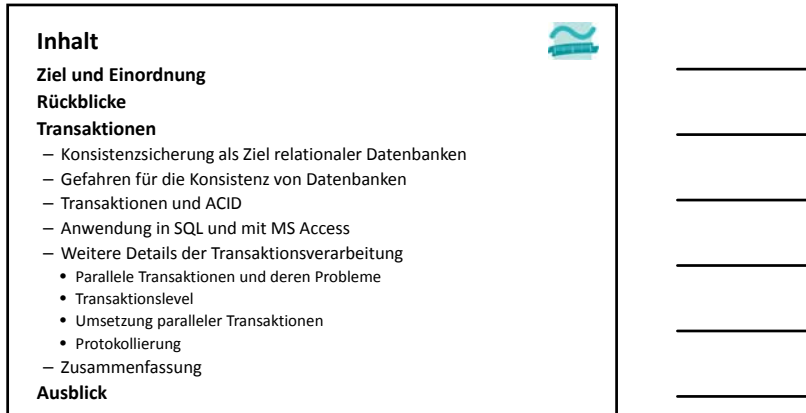

Wirtschaftsinformatik 2 ‐ LE 08 ‐ Transaktionen 130

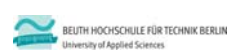

### **Wirtschaftsinformatik 2 LE 08 – Transaktionen**

Prof. Dr. Thomas Off http://www.ThomasOff.de/lehre/beuth/wi2